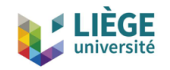

#### **Overview of Numerical Approaches**

**Finite Element Formulations for High-Temperature Superconductors**

C. Geuzaine, J. Dular and B. Vanderheyden

University of Liège, Institut Montefiore B28, 4000 Liège, Belgium

Third International School on Numerical Modelling for Applied Superconductivity Saas-Fee, Switzerland, 6-10 June 2022

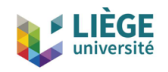

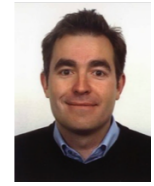

• I am a professor at the University of Liège in Belgium, where I lead a team of about 15 people in the Montefiore Institute (Electrical Engineering and Computer Science Department), at the intersection of applied math, electromagnetism and scientific computing

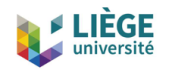

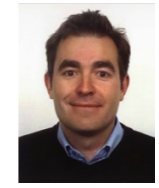

- I am a professor at the University of Liège in Belgium, where I lead a team of about 15 people in the Montefiore Institute (Electrical Engineering and Computer Science Department), at the intersection of applied math, electromagnetism and scientific computing
- Our research interests include modelling, analysis, algorithm development, and simulation for problems arising in various areas of engineering and science
	- Current applications: electromagnetics, geophysics, biomedical problems

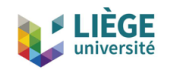

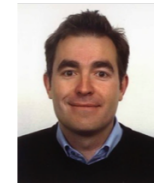

- I am a professor at the University of Liège in Belgium, where I lead a team of about 15 people in the Montefiore Institute (Electrical Engineering and Computer Science Department), at the intersection of applied math, electromagnetism and scientific computing
- Our research interests include modelling, analysis, algorithm development, and simulation for problems arising in various areas of engineering and science
	- Current applications: electromagnetics, geophysics, biomedical problems
- We write quite a lot of codes, several released as open source software: Gmsh, GetDP, ...

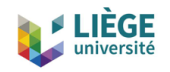

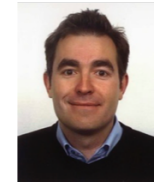

- I am a professor at the University of Liège in Belgium, where I lead a team of about 15 people in the Montefiore Institute (Electrical Engineering and Computer Science Department), at the intersection of applied math, electromagnetism and scientific computing
- Our research interests include modelling, analysis, algorithm development, and simulation for problems arising in various areas of engineering and science
	- Current applications: electromagnetics, geophysics, biomedical problems
- We write quite a lot of codes, several released as open source software: Gmsh, GetDP, ...
- Our toolkit for modelling superconductors: [Life-HTS](http://www.life-hts.uliege.be)

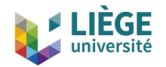

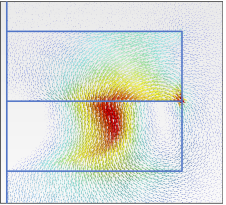

<http://www.life-hts.uliege.be>

# **Life-HTS**

- Life-HTS: Liège University finite element models for High-Temperature **Superconductors**
- Numerical models for systems that contain both superconducting and ferromagnetic materials

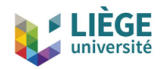

<http://www.life-hts.uliege.be>

#### More specifically:

# **Life-HTS**

- Life-HTS: Liège University finite element models for High-Temperature **Superconductors**
- Numerical models for systems that contain both superconducting and ferromagnetic materials
- Transient analysis for calculating field maps, magnetization, eddy currents, losses, . . .
- Stable schemes for dealing with nonlinear constitutive laws
- Includes formulations (e.g.  $h(-\phi)-a$ ) for combining ferromagnetic and superconducting materials

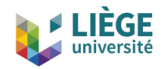

#### **University of Liège**

Sart Tilman Campus

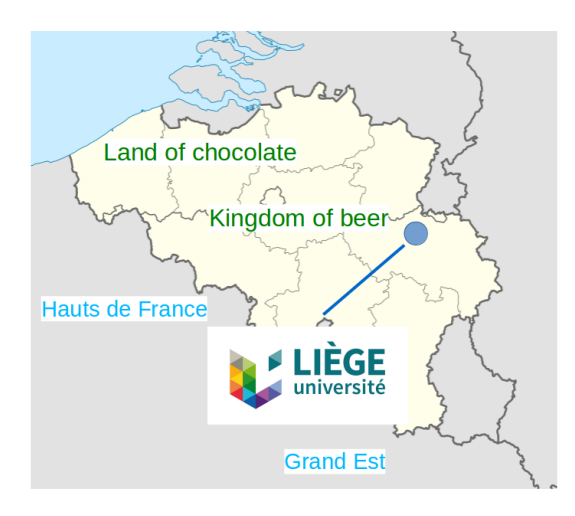

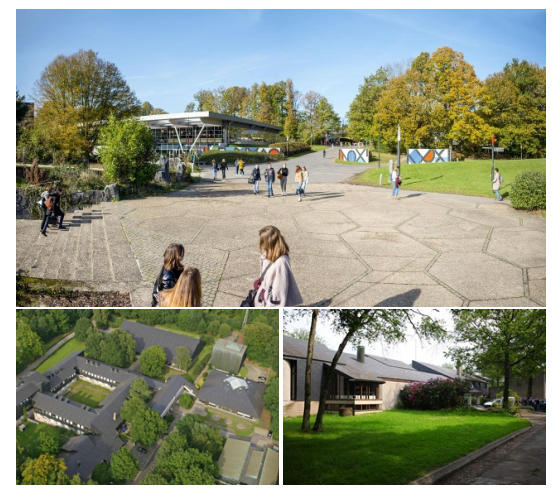

Montefiore Institute

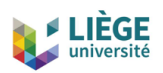

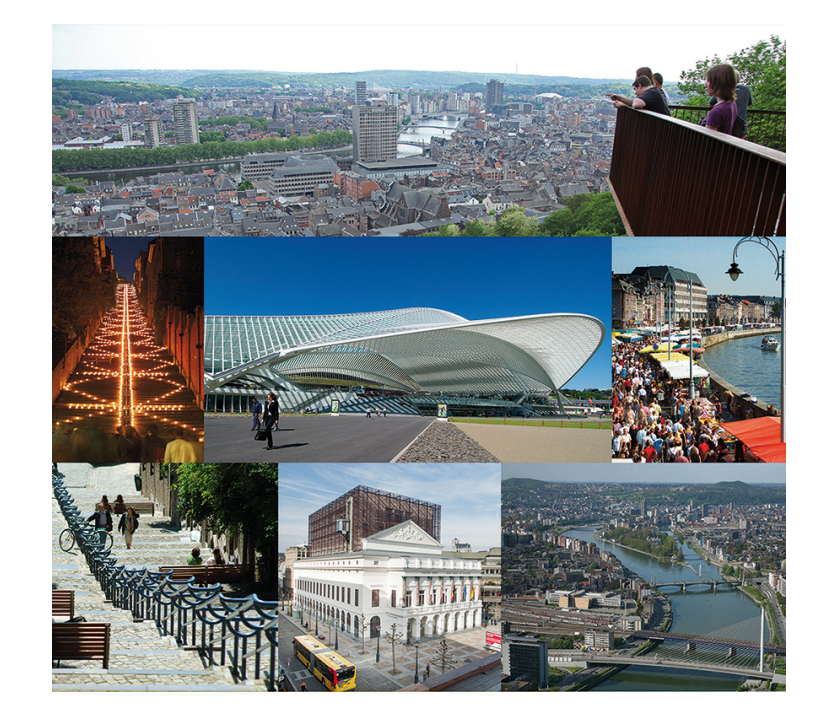

The city of Liège

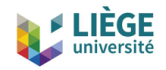

Life-HTS is based on ONELAB  $\Delta$  (Open Numerical Engineering LABoratory), an interface to

- the mesh generator Gmsh (<https://gmsh.info>)
- the finite element solver GetDP (<https://getdp.info>)

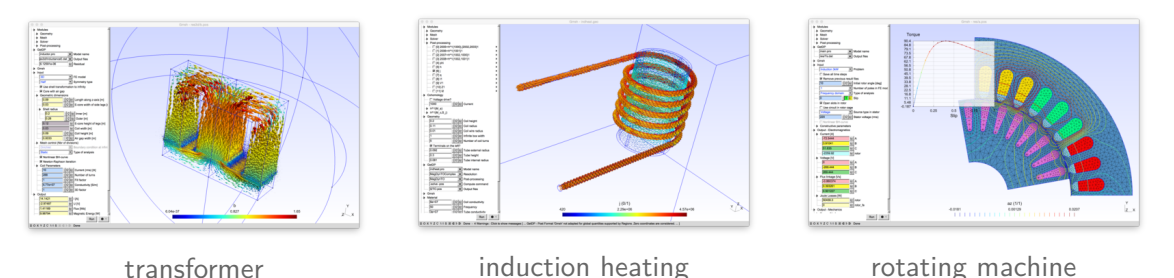

Open-source, available for Windows, macOS, Linux, iOS, Android Download from <https://onelab.info>

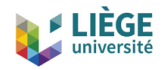

Some numbers:

- Gmsh and GetDP started in 1996, ONELAB in 2010
- About 500k lines of  $C++$  code
- Released under the GNU GPL  $v2+$  (free and open source)

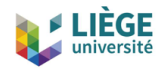

Some numbers:

- Gmsh and GetDP started in 1996, ONELAB in 2010
- About 500k lines of  $C++$  code
- Released under the GNU GPL  $v2+$  (free and open source)
- 3 main core developers; about 100 with  $> 1$  commit
- About 2,000 registered users on the development site <https://gitlab.onelab.info>

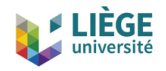

Some numbers:

- Gmsh and GetDP started in 1996, ONELAB in 2010
- About 500k lines of  $C++$  code
- Released under the GNU GPL  $v2+$  (free and open source)
- 3 main core developers; about 100 with  $> 1$  commit
- About 2,000 registered users on the development site <https://gitlab.onelab.info>
- About 20,000 downloads per month (70% Windows)
- About 1,000 citations per year on Google Scholar; Gmsh has become one of the most popular open source finite element mesh generators

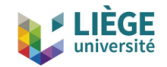

#### **Hands-on: a first example**

2D and 3D model of twisted HTS wires Launch  $\blacktriangle$ , then open [models/Superconductors/helix.pro](https://gitlab.onelab.info/doc/models/-/wikis/Superconductors)

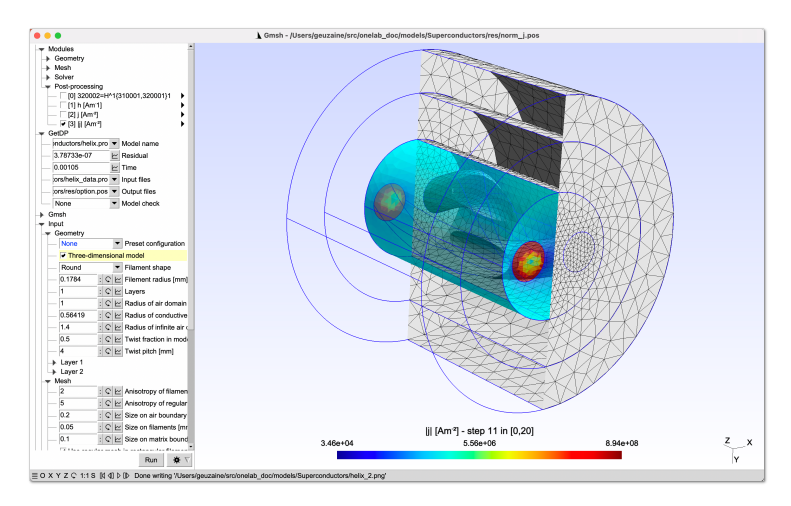

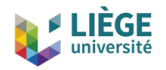

#### **A Sketch of the Finite Element Method**

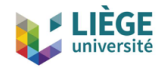

#### **A simple 1D boundary value problem**

• Solve

$$
-\frac{d}{dx}\left(a(x)\frac{du}{dx}\right) + b(x) u = f, \quad 0 \le x \le 1,
$$

with

$$
a(x) = 1 + x
$$
,  $b(x) = \frac{1}{1+x}$ ,  $f(x) = \frac{2}{1+x}$ ,

and boundary conditions  $u(0) = 0$  and  $u(1) = 1$ .

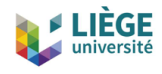

#### **A simple 1D boundary value problem**

• Solve

$$
-\frac{d}{dx}\left(a(x)\frac{du}{dx}\right) + b(x) u = f, \quad 0 \le x \le 1,
$$

with

$$
a(x) = 1 + x
$$
,  $b(x) = \frac{1}{1+x}$ ,  $f(x) = \frac{2}{1+x}$ ,

and boundary conditions  $u(0) = 0$  and  $u(1) = 1$ .

• Solution

$$
u(x) = \frac{2x}{1+x}
$$

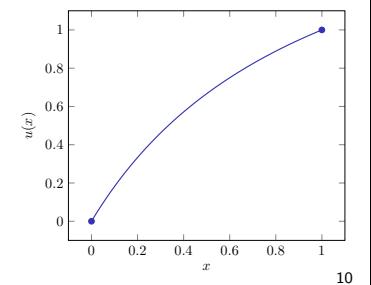

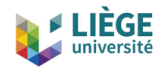

#### **Finite Element Method: step 1**

• Approximate  $u(x)$  in a finite dimensional space

$$
u_m(x) = \phi_0(x) + \sum_{\ell=1}^m \gamma_\ell \, \phi_\ell(x),
$$

with  $\phi_0(x) = x$  such that  $\phi_0(0) = 0$  and  $\phi_0(1) = 1$ , whereas

$$
\phi_{\ell}(0) = 0, \quad \phi_{\ell}(1) = 0, \quad \ell = 1, ..., m.
$$

The linearly independent functions  $\phi_{\ell}(x)$ ,  $\ell > 0$  span an approximation space,  $\mathcal{H}_m^0$ , of dimension  $m$ .

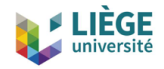

#### **Finite Element Method: step 2**

• Define the residual

$$
r(x) = -\frac{d}{dx}\left(a(x)\frac{du_m}{dx}\right) + b(x)u_m - f(x),
$$

and require  $r(x)$  to be orthogonal to  $\mathcal{H}_m^0$ , i.e.

$$
(r,\phi_k)=0, \quad k=1,\ldots,m,
$$

where  $(u, v) = \int_0^1 u(x)v(x)dx$ .

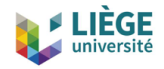

#### **Finite Element Method: step 2**

• Define the residual

$$
r(x) = -\frac{d}{dx}\left(a(x)\frac{du_m}{dx}\right) + b(x)u_m - f(x),
$$

and require  $r(x)$  to be orthogonal to  $\mathcal{H}_m^0$ , i.e.

$$
(r,\phi_k)=0, \quad k=1,\ldots,m,
$$

where  $(u, v) = \int_0^1 u(x)v(x)dx$ . This gives, for  $k = 1, \ldots, m$ :

$$
\sum_{\ell=0}^m \gamma_\ell \left( -\frac{d}{dx} \left( a(x) \frac{d\phi_\ell}{dx} \right), \phi_k \right) + (b(x) \phi_\ell, \phi_k) = (f(x), \phi_k),
$$

with  $\gamma_0 = 1$ .

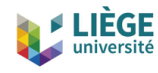

# **Finite Element Method: steps 3 and 4**

• Integrate by part to relax the differentiability requirements on  $\phi_k$  and seek for a weak solution,

$$
\sum_{\ell=1}^m a_{k,\ell} \gamma_\ell = (f(x), \phi_k) - a_{k,0}, \quad k = 1, \dots, m,
$$

where

$$
a_{k,\ell} = \left(a(x) \frac{d\phi_{\ell}}{dx}, \frac{d\phi_k}{dx}\right) + (b(x) \phi_{\ell}, \phi_k).
$$

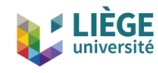

# **Finite Element Method: steps 3 and 4**

• Integrate by part to relax the differentiability requirements on  $\phi_k$  and seek for a weak solution,

$$
\sum_{\ell=1}^m a_{k,\ell} \gamma_\ell = (f(x), \phi_k) - a_{k,0}, \quad k = 1, \dots, m,
$$

where

$$
a_{k,\ell} = \left(a(x) \frac{d\phi_{\ell}}{dx}, \frac{d\phi_{k}}{dx}\right) + (b(x) \phi_{\ell}, \phi_{k}).
$$

• Choose functions *φ<sup>k</sup>* with a restricted support. The resulting matrix elements  $a_{k,\ell}$  vanish for most  $(k, \ell)$  pairs.

A sparse system is obtained, which saves computational cost.

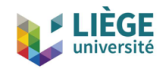

#### **Numerical example**

Function space: use piece-wise linear nodal functions (here,  $m = 3$ )

Approximate solution:

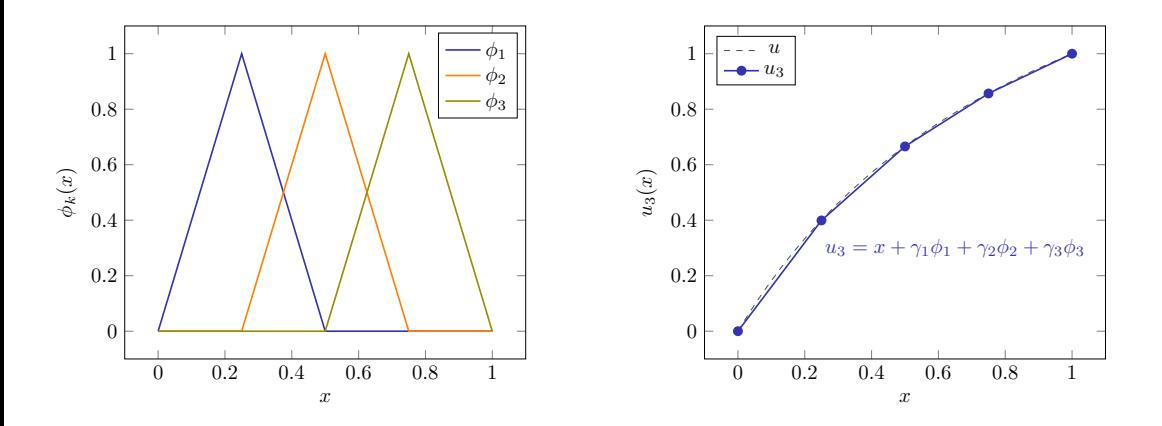

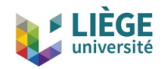

#### **Numerical example**

Convergence when the mesh is refined:

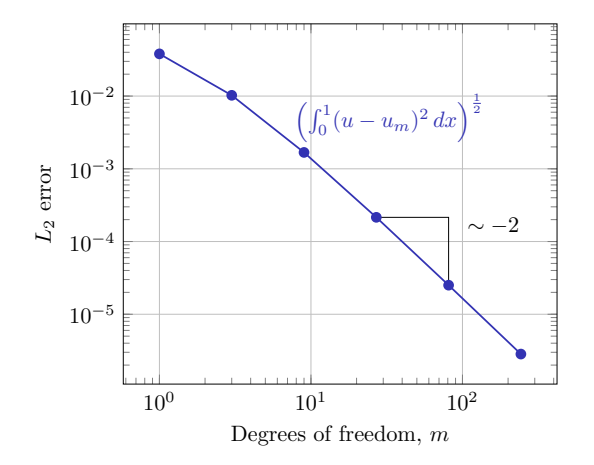

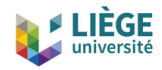

#### **Finite Element Method: summary**

• Need a function space for the approximations  $u_m$ ,

$$
u_m(x) \;\; = \;\; \phi_0(x) + \sum_{\ell=1}^m \gamma_\ell \, \phi_\ell(x), \quad \text{with boundary conditions}
$$

• Impose  $(r, \phi_k) = 0$  in weak form for all  $\phi_k$ , to get the linear system

$$
Ax=b,
$$

with

$$
\boldsymbol{A}_{k,\ell} = \left(a \frac{d \phi_\ell}{dx}, \frac{d \phi_k}{dx}\right) + \left(b \phi_\ell, \phi_k\right), \quad \boldsymbol{x}_\ell = \gamma_\ell, \quad \text{and} \quad \boldsymbol{b}_k = (f, \phi_k).
$$

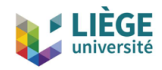

#### **Finite Element Method: summary**

• Need a function space for the approximations  $u_m$ .

$$
u_m(x) \;\; = \;\; \phi_0(x) + \sum_{\ell=1}^m \gamma_\ell \, \phi_\ell(x), \quad \text{with boundary conditions}
$$

• Impose  $(r, \phi_k) = 0$  in weak form for all  $\phi_k$ , to get the linear system

$$
Ax=b,
$$

with

$$
\boldsymbol{A}_{k,\ell} = \left(a \frac{d \phi_\ell}{dx}, \frac{d \phi_k}{dx}\right) + \left(b \phi_\ell, \phi_k\right), \quad \boldsymbol{x}_\ell = \gamma_\ell, \quad \text{and} \quad \boldsymbol{b}_k = (f, \phi_k).
$$

In Life-HTS, a problem is described by specifying the function space and the weak form equations

# **Finite Element Method with Life-HTS**

- In practice, a text script (.pro file) contains the GetDP problem definition structure
- A finite element mesh is required as input, built by Gmsh from a geometrical description (script or CAD file)

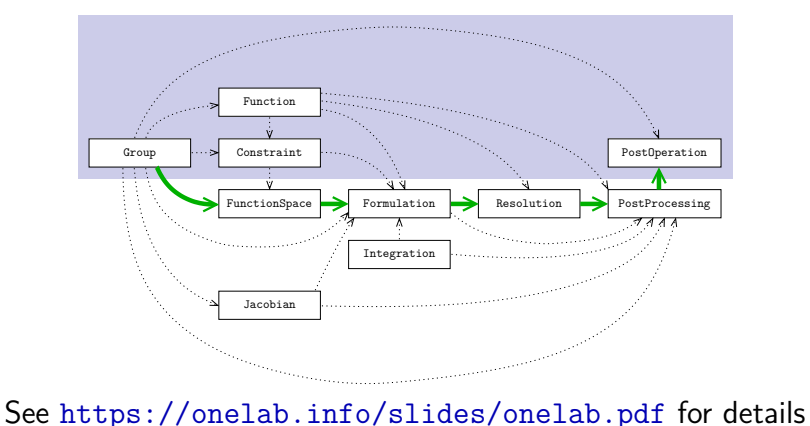

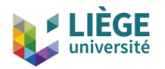

#### **Learning curve**

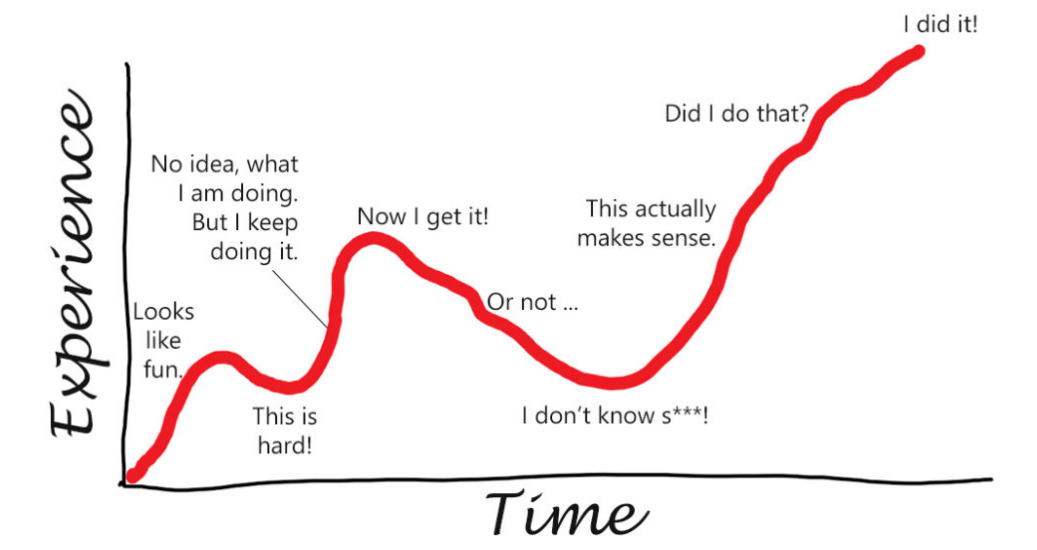

www.theexcitedwriter.com

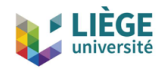

# **Finite Element Formulations for High-Temperature Superconductors**

**With technical details related to the Life-HTS implementation**

<span id="page-29-0"></span>[Simple finite element formulations](#page-29-0)

The *a*-*v*[-formulation](#page-49-0) The *h*-*φ*[-formulation](#page-69-0)

[Resolution techniques](#page-86-0)

[Time integration](#page-89-0) [Linearization methods](#page-95-0) [Comparison of the formulations](#page-103-0)

[Mixed finite element formulations](#page-119-0) The *h*(-*φ*)-*a*[-formulation](#page-122-0) The *t*-*a*[-formulation](#page-128-0)

[Illustrations](#page-136-0)

[Summary](#page-146-0)

[References](#page-151-0)

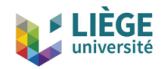

#### **Introduction**

**Objective**: Present and analyze various finite element formulations for modelling HTS and their implementation in Life-HTS. We will follow the GetDP philosophy:

- we will focus on building the weak form,
- and exploit the flexible function space possibilities, specifically for global variables.
- $\Rightarrow$  We will cover some technical details.

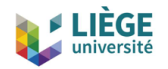

#### **Introduction**

**Objective**: Present and analyze various finite element formulations for modelling HTS and their implementation in Life-HTS. We will follow the GetDP philosophy:

- we will focus on building the weak form,
- and exploit the flexible function space possibilities, specifically for global variables.
- $\Rightarrow$  We will cover some technical details.

**Important remark**: One does not have to deal with these details for running existing templates.

Details are however fundamental for investigating new models and/or understanding the code.

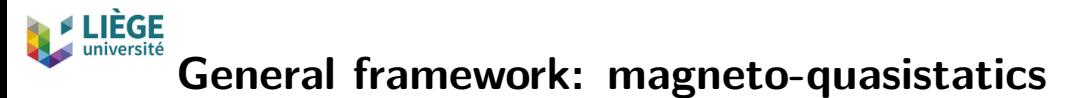

• We aim to solve Maxwell's equations in the magneto-quasistatic ("magnetodynamic") approximation

**curl** 
$$
h = j
$$
, **curl**  $e = -\partial_t b$ , **div**  $b = 0$ ,

with

- $h$  the magnetic field  $(A/m)$ ,
- $\bullet~~j$  the current density  $({\mathsf{A}}/{\mathsf{m}}^2)$ ,
- $e$  the electric field  $(V/m)$ , and
- $\bullet$  *b* the magnetic flux density  $(T)$ .

while the displacement current *∂td* is neglected

**General framework: magneto-quasistatics**

• We aim to solve Maxwell's equations in the magneto-quasistatic ("magnetodynamic") approximation

**curl** 
$$
h = j
$$
, **curl**  $e = -\partial_t b$ , **div**  $b = 0$ ,

with

- $h$  the magnetic field  $(A/m)$ ,
- $\bullet~~j$  the current density  $({\mathsf{A}}/{\mathsf{m}}^2)$ ,
- $\bullet$  *e* the electric field  $(V/m)$ , and
- $\bullet$  *b* the magnetic flux density  $(T)$ .

while the displacement current *∂td* is neglected

• Boundary conditions and constitutive laws relating *b* to *h* and *e* to *j* are needed to obtain a well-posed problem

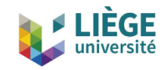

#### **Constitutive laws**

1. High-temperature superconductors (HTS):

$$
\pmb{e} = \rho(\|\,\pmb{j}\|\,)\,\pmb{j} \quad\text{ and }\quad \pmb{b} = \mu_0\,\pmb{h},
$$

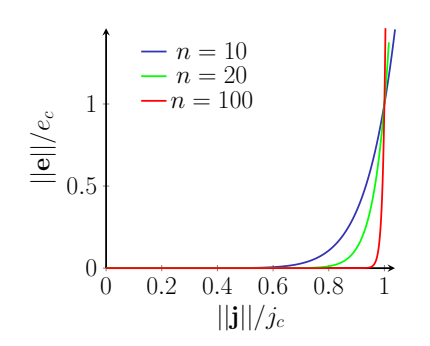

where the electrical resistivity is given as

$$
\rho(\|\boldsymbol{j}\|) = \frac{e_c}{j_c} \left(\frac{\|\boldsymbol{j}\|}{j_c}\right)^{n-1},
$$

with  $e_c = 10^{-4}$  V/m, *jc*, the critical current density, *n* ∈ [10, 1000]

[C.J.G. Plummer and J. E. Evetts, IEEE TAS **23** (1987) 1179] [E. Zeldov et al., Appl. Phys. Lett. **56** (1990) 680]

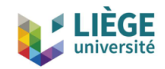

#### **Constitutive laws**

2. Ferromagnetic materials (FM):

$$
b=\mu(h)\,h\quad\text{and}\quad j=0.
$$

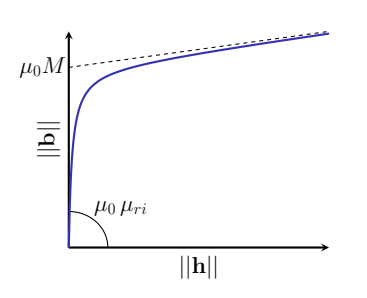

Typical values (supra50):

- initial relative permeability  $\mu_{ri} = 1700$
- saturation magnetization  $\mu_0 M = 1.3$  T

Eddy currents are neglected
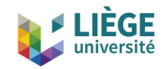

#### **Constitutive laws**

2. Ferromagnetic materials (FM):

$$
b=\mu(h)\,h\quad\text{and}\quad j=0.
$$

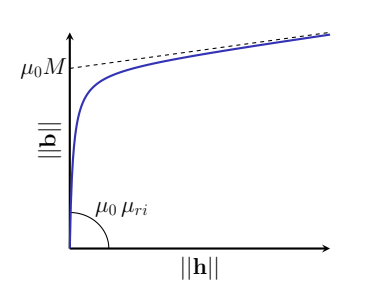

Typical values (supra50):

- initial relative permeability  $\mu_{ri} = 1700$
- saturation magnetization  $\mu_0 M = 1.3$  T

Eddy currents are neglected

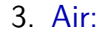

$$
\begin{vmatrix} \boldsymbol{b} = \mu_0 \, \boldsymbol{h} & \text{and} & \boldsymbol{j} = \boldsymbol{0}. \end{vmatrix}
$$

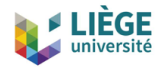

#### **Constitutive laws, extensions**

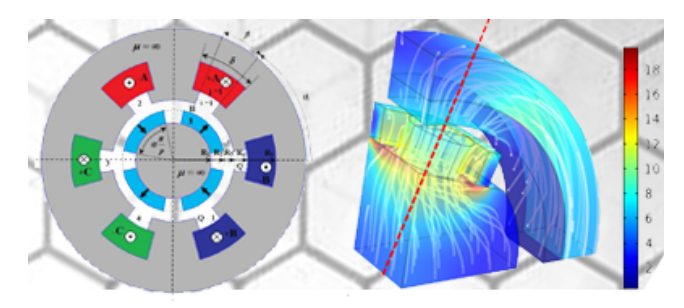

One can also consider

- normal conductors and coils,
- permanent magnets,
- ferromagnetic materials with hysteresis (e.g. [K. Jacques, thesis (2018)])
- type-I superconductors (need a London length)

#### IFGF **Boundary conditions and global variables**

Domain  $\Omega$  decomposed into:

- $\Omega_c$ , the conducting domain  $(\Omega_c = \cup_{i=1}^N \Omega_{c_i})$ ,
- $\bullet$   $\, \Omega_{\rm c}^{\rm C}$ , the complementary non-conducting domain.

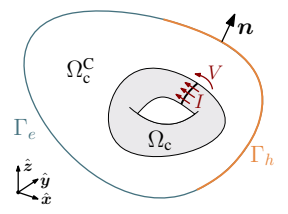

Boundary conditions:

- 1. Local conditions. On domain boundary *∂*Ω = Γ:
	- $h \times n = h \times n$ , imposed on  $\Gamma_h$ ,
	- $e \times n = \overline{e} \times n$  (or  $b \cdot n = \overline{b} \cdot n$ ), imposed on  $\Gamma_e$  (=  $\Gamma \backslash \Gamma_h$ ).

# **Boundary conditions and global variables**

Domain  $\Omega$  decomposed into:

- $\Omega_c$ , the conducting domain  $(\Omega_c = \cup_{i=1}^N \Omega_{c_i})$ ,
- $\bullet$   $\, \Omega_{\rm c}^{\rm C}$ , the complementary non-conducting domain.

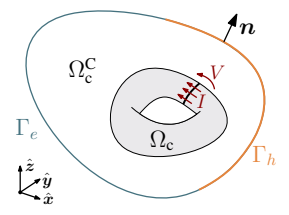

Boundary conditions:

- 1. Local conditions. On domain boundary *∂*Ω = Γ:
	- $h \times n = h \times n$ , imposed on  $\Gamma_h$ ,
	- $e \times n = \overline{e} \times n$  (or  $b \cdot n = \overline{b} \cdot n$ ), imposed on  $\Gamma_e$  (=  $\Gamma \backslash \Gamma_h$ ).
- 2. Global conditions. Either the applied current  $I_i$ , or voltage  $V_i$  is imposed (or a relation between them, not covered here) on each separate conducting region  $\Omega_{\mathrm{c}_i}$ ,
	- $\bullet$  *I*<sub>*i*</sub> =  $\overline{I}_i$ , imposed for *i* ∈ *C*<sub>*I*</sub>, a subset of *C* = {1,..., *N*},
	- $V_i = \bar{V}_i$ , imposed for  $i \in C_V$ , the complementary subset.

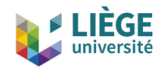

# **Summary**

• Equations in  $\Omega$ :

$$
\boxed{\text{div } \bm{b}=0, \quad \text{curl } \bm{h}=j, \quad \text{curl } \bm{e}=-\partial_t \bm{b}}.
$$

• Constitutive laws:

$$
e=\rho j, \quad b=\mu h.
$$

• Boundary conditions:

$$
\boxed{(\boldsymbol{h}-\bar{\boldsymbol{h}})\times\boldsymbol{n}|_{\Gamma_h}=\boldsymbol{0}, \quad (\boldsymbol{e}-\bar{\boldsymbol{e}})\times\boldsymbol{n}|_{\Gamma_e}=\boldsymbol{0}, \\ I_i=\bar{I}_i \text{ for } i\in C_I, \quad V_i=\bar{V}_i \text{ for } i\in C_V.}
$$

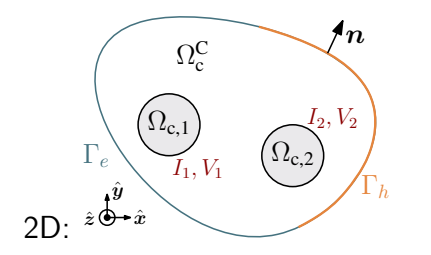

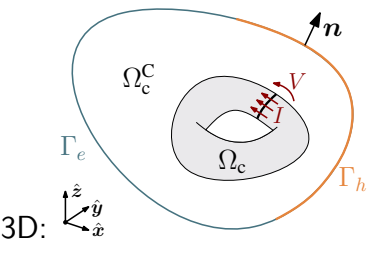

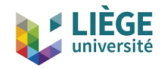

# **Finite element formulations**

Two classes of formulations:

- $h$ -conform, e.g.  $h$ - $\phi$ -formulation,
	- enforces the continuity of the tangential component of *h*,
	- involves  $e = \rho j$  and  $b = \mu h$ ,
	- much used for HTS modelling.

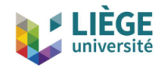

# **Finite element formulations**

Two classes of formulations:

- *h*-conform, e.g.  $|h-\phi$ -formulation,
	- enforces the continuity of the tangential component of *h*,
	- involves  $e = \rho j$  and  $b = \mu h$ ,
	- much used for HTS modelling.
- *b*-conform, e.g.  $|a-v$ -formulation
	- enforces the continuity of the normal component of *b*,
	- involves  $j = \sigma e$  and  $h = \nu b$ ,  $(\sigma = \rho^{-1}, \ \nu = \mu^{-1})$
	- much used in electric rotating machine design.

Nonlinear constitutive laws involved in opposite ways  $\Rightarrow$  very different numerical behaviors are expected. . . and observed.

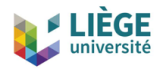

# **Differential forms**

We discretize the fields as differential *k*-forms. The exterior derivative d applied on a  $k$ -form gives a  $k + 1$ -form:

- $\bullet$  0-form,  $H^1$ , e.g.  $\phi$  (scalar magnetic potential),  $v$  (scalar electric potential):
	- continuous scalar fields (conform),
	- generated by **nodal** functions  $\psi_n$ , value (point evaluation) at node  $\tilde{n} = \delta_{n\tilde{n}}$ ,
	- exterior derivative is **grad** .

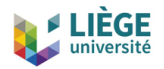

# **Differential forms**

We discretize the fields as differential *k*-forms. The exterior derivative d applied on a  $k$ -form gives a  $k + 1$ -form:

- $\bullet$  0-form,  $H^1$ , e.g.  $\phi$  (scalar magnetic potential),  $v$  (scalar electric potential):
	- continuous scalar fields (conform),
	- generated by **nodal** functions  $\psi_n$ , value (point evaluation) at node  $\tilde{n} = \delta_{n\tilde{n}}$ ,
	- exterior derivative is **grad** .
- 1-form, *H*(**curl**), e.g. *h*, *e*, *a* (magnetic vector potential), *t* (electric vector potential):
	- vector fields with continuous tangential trace (curl-conform),
	- $\bullet$  generated by  $\bf{edge}$  functions  $\bm{\psi}_e$ , circulation (line integral) along edge  $\tilde{e}$  $= \delta_{e\tilde{e}}$
	- exterior derivative is **curl** .

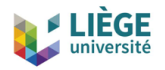

# **Differential forms**

We discretize the fields as differential *k*-forms. The exterior derivative d applied on a  $k$ -form gives a  $k + 1$ -form:

- $\bullet$  0-form,  $H^1$ , e.g.  $\phi$  (scalar magnetic potential),  $v$  (scalar electric potential):
	- continuous scalar fields (conform),
	- generated by **nodal** functions  $\psi_n$ , value (point evaluation) at node  $\tilde{n} = \delta_{n\tilde{n}}$ ,
	- exterior derivative is **grad** .
- 1-form, *H*(**curl**), e.g. *h*, *e*, *a* (magnetic vector potential), *t* (electric vector potential):
	- vector fields with continuous tangential trace (curl-conform),
	- $\bullet$  generated by  $\bf{edge}$  functions  $\bm{\psi}_e$ , circulation (line integral) along edge  $\tilde{e}$  $= \delta_{e\tilde{e}}$
	- exterior derivative is **curl** .
- 2-form,  $H$ (div), e.g.  $b$ ,  $j$ :
	- vector fields with continuous normal trace (div-conform),
	- $\bullet$  generated by facet functions  $\boldsymbol{\psi}_f$ , flux (surface integral) through facet  $\tilde{f}$  $= \delta_{f\tilde{f}}$
	- exterior derivative is div .

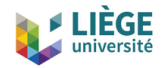

# **Differential forms: illustration**

Lowest order edge functions (1-form) for a triangular finite element:

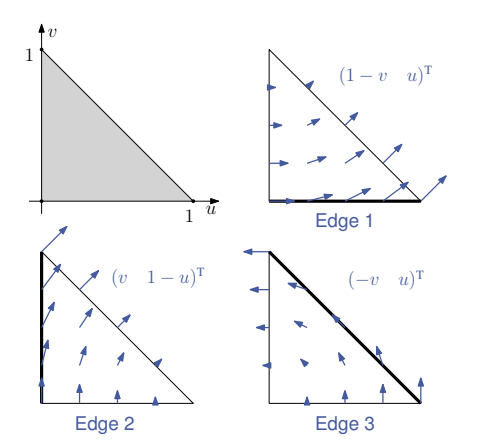

Their **curl** (2-form) are constant.

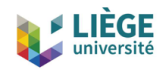

## **Differential forms: Tonti diagram**

• We can summarize it all on a Tonti diagram:

$$
(\phi, \omega) \xrightarrow{\text{grad}_h} \mathbf{h}(t) \xrightarrow{\text{curl}_h} j \xrightarrow{\text{div}_h} 0
$$

$$
\phi = \mu(\mathbf{h})\mathbf{h} \qquad \begin{cases} \mathbf{b} = \mu(\mathbf{h})\mathbf{h} & \text{if } \mathbf{c} = \rho(\mathbf{j})\mathbf{j} \\ \mathbf{b} = \mu(\mathbf{h})\mathbf{h} & \text{if } \mathbf{c} = \rho(\mathbf{j})\mathbf{j} \end{cases}
$$

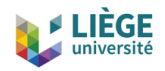

# **Differential forms: Tonti diagram**

• We can summarize it all on a Tonti diagram:

$$
(\phi, \omega) \xrightarrow{\text{grad}_h} \mathbf{h}(t) \xrightarrow{\text{curl}_h} \mathbf{j} \xrightarrow{\text{div}_h} 0
$$
  

$$
\phi = \mu(\mathbf{h})\mathbf{h} \qquad \begin{cases} \mathbf{b} = \mu(\mathbf{h})\mathbf{h} & \text{if } \mathbf{c} = \rho(\mathbf{j})\mathbf{j} \\ \mathbf{b} = \mu(\mathbf{h})\mathbf{h} & \text{if } \mathbf{c} = \rho(\mathbf{j})\mathbf{j} \end{cases}
$$
  

$$
0 \longleftarrow \text{div}_e \qquad \mathbf{b} \longleftarrow \text{curl}_e \qquad \mathbf{c}(\mathbf{a}) \longleftarrow \text{grad}_e \qquad (v)
$$

- *h*-conform formulations  $(h, h-\phi, t-\omega, ...)$  satisfy the top exactly
- *b*-conform formulations  $(a, a$ - $v, ...$  satisfy the bottom exactly

<span id="page-49-0"></span>[Simple finite element formulations](#page-29-0) The *a*-*v*[-formulation](#page-49-0) The *h*-*φ*[-formulation](#page-69-0)

[Resolution techniques](#page-86-0)

[Time integration](#page-89-0) [Linearization methods](#page-95-0) [Comparison of the formulations](#page-103-0)

[Mixed finite element formulations](#page-119-0) The *h*(-*φ*)-*a*[-formulation](#page-122-0) The *t*-*a*[-formulation](#page-128-0)

[Illustrations](#page-136-0)

[Summary](#page-146-0)

[References](#page-151-0)

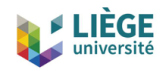

# **Derivation of the** *a***-***v***-formulation**

Introduce the vector potential *a*, and the electric potential *v*:

 $b = \text{curl } a$ ,  $e = -\partial_t a - \text{grad } v$ .

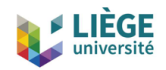

# **Derivation of the** *a***-***v***-formulation**

Introduce the vector potential *a*, and the electric potential *v*:

 $b = \text{curl } a$ ,  $e = -\partial_t a - \text{grad } v$ .

Define *a* in  $\Omega$  and *v* in  $\Omega_c$  (discontinuous across electrodes):

- $\boldsymbol{a}$  as a 1-form and  $v$  as a 0-form.
- satisfying the local BC  $(e \bar{e}) \times n|_{\Gamma} = 0$ ,
- $\bullet$  and global BC  $V_i = \bar{V}_i$  for  $i \in C_V$  (i.e. the circulation of  $-\mathbf{grad}\;v$  around conducting domain  $\Omega_{\mathrm{c}_i}$  is equal to  $\widetilde{V}_i$ ).

This strongly satisfies

$$
\text{div } \boldsymbol{b} = 0, \quad \text{curl } \boldsymbol{e} = -\partial_t \boldsymbol{b}, \quad (\boldsymbol{e} - \bar{\boldsymbol{e}}) \times \boldsymbol{n}|_{\Gamma_{\boldsymbol{e}}} = \boldsymbol{0}, \quad V_i = \bar{V}_i \text{ for } i \in C_V.
$$

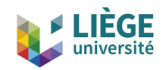

# **Derivation of the** *a***-***v***-formulation**

Introduce the vector potential *a*, and the electric potential *v*:

 $b = \text{curl } a$ ,  $e = -\partial_t a - \text{grad } v$ .

Define *a* in  $\Omega$  and *v* in  $\Omega_c$  (discontinuous across electrodes):

- $\boldsymbol{a}$  as a 1-form and  $v$  as a 0-form.
- satisfying the local BC  $(e \bar{e}) \times n|_{\Gamma} = 0$ ,
- $\bullet$  and global BC  $V_i = \bar{V}_i$  for  $i \in C_V$  (i.e. the circulation of  $-\mathbf{grad}\;v$  around conducting domain  $\Omega_{\mathrm{c}_i}$  is equal to  $\widetilde{V}_i$ ).

This strongly satisfies

$$
\text{div } \boldsymbol{b} = 0, \quad \text{curl } \boldsymbol{e} = -\partial_t \boldsymbol{b}, \quad (\boldsymbol{e} - \bar{\boldsymbol{e}}) \times \boldsymbol{n}|_{\Gamma_{\boldsymbol{e}}} = \boldsymbol{0}, \quad V_i = \bar{V}_i \text{ for } i \in C_V.
$$

What remains is:

**curl** 
$$
h = j
$$
,  $j = \sigma e$ ,  $h = \nu b$ ,  $(h - \bar{h}) \times n|_{\Gamma_h} = 0$ ,  $I_i = \bar{I}_i$  for  $i \in C_I$ .

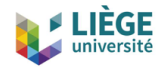

### **Choosing** *a* **and** *v*

We still have freedom on the choice of *a* and *v*. Indeed, for any scalar field *φ*, the substitution

$$
\mathbf{a} \to \mathbf{a} + \int_0^t \mathbf{grad} \phi \, dt
$$

$$
v \to v - \phi
$$

lets the physical solution, *b* and *e*, unchanged.

We present here one possibility for gauging *a* and *v* in:

(1) 2D case with in-plane *b*, (2) 3D case.

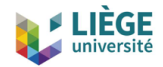

### **Choosing** *a* **and** *v*

We still have freedom on the choice of *a* and *v*. Indeed, for any scalar field *φ*, the substitution

$$
\mathbf{a} \to \mathbf{a} + \int_0^t \mathbf{grad} \phi \, dt
$$

$$
v \to v - \phi
$$

lets the physical solution, *b* and *e*, unchanged.

We present here one possibility for gauging *a* and *v* in:

(1) 2D case with in-plane *b*, (2) 3D case.

In both cases,  $\mathbf{one}$  global shape function  $v_{d,i}$  in each  $\Omega_{\mathrm{c}_i}$  is sufficient for representing a unit voltage in  $\Omega_{\mathrm{c}_i}$ , s.t. we have:

$$
\text{grad } v = \sum_{i=1}^N V_i \text{grad } v_{d,i}.
$$

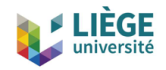

# **Choosing** *a* **and** *v***, cont'd**

$$
\mathbf{b} = \textbf{curl } \mathbf{a}, \qquad \mathbf{e} = -\partial_t \mathbf{a} - \textbf{grad } v, \qquad \textbf{grad } v = \sum_{i=1}^N V_i \textbf{grad } v_{d,i}
$$

- 1. 2D with in-plane *b*:
- We choose  $a$  along  $\hat{z}$ ,

$$
\mathbf{a}=\sum_{n\in\Omega}a_n\ \psi_n\hat{\mathbf{z}},
$$

with  $\psi_n$  the nodal function of node *n*. NB: It is a Coulomb gauge, as div  $a = 0$ 

- **grad**  $v_{d,i}$  is along  $\hat{z}$  and constant (= 1) in each  $\Omega_{\mathrm{c}_i}$ .  $(V$  is a voltage per unit length.)
- Remaining constant fixed by BC.

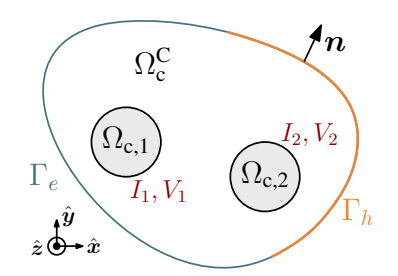

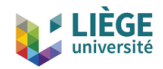

#### **Life-HTS** *a* **in 2D, with in-plane** *b*

$$
\boldsymbol{a}=\sum_{n\in\Omega}a_n\;\psi_n\hat{\boldsymbol{z}},
$$

```
FunctionSpace {
  // Perpendicular edge functions (1 - form field in the out -of - plane direction )
  { Name a_space_2D ; Type Form1P ;
    BasisFunction {
      { Name psin ; NameOfCoef an ; Function BF_PerpendicularEdge ;
        Support Omega_a_AndBnd ; Entity NodesOf [All ]; }
    }
    Constraint {
      { NameOfCoef an ; EntityType NodesOf ; NameOfConstraint a ; }
    }
  }
}
```
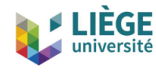

# **Life-HTS grad** *v* **in 2D, with in-plane** *b*

$$
\text{grad } v = \sum_{i=1}^{N} V_i \text{grad } v_{d,i} = \sum_{i=1}^{N} V_i \hat{\boldsymbol{z}}_i
$$

```
FunctionSpace {
 { Name grad_v_space_2D ; Type Form1P ;
   BasisFunction {
      // Constant per region and along z. Corresponds to a voltage per unit length
      { Name zi ; NameOfCoef Vi ; Function BF_RegionZ ;
        Support Region [ OmegaC ]; Entity Region [ OmegaC ]; }
    }
   GlobalQuantity {
      // Associated global quantities to be used in the formulation
      { Name V ; Type AliasOf ; NameOfCoef Vi ; }
      { Name I ; Type AssociatedWith ; NameOfCoef Vi ; }
    }
   Constraint {
      { NameOfCoef V ; EntityType Region ; NameOfConstraint Voltage ; }
      { NameOfCoef I ; EntityType Region ; NameOfConstraint Current ; }
   }
 }
}
```
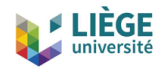

#### **Choosing** *a* **and** *v*

2. 3D:

• In  $\Omega_c$ , define  $v_{d,i}$  to be zero everywhere except on a transition layer in  $\Omega_{\mathrm{c}_i}$ : layer of one element, on one side of the electrodes, in each  $\Omega_{\mathrm{c}_i}$   $(v$  has no longer a physical interpretation),

$$
\text{grad } v = \sum_{i=1}^N V_i \text{ grad } v_{d,i}.
$$

- *a* is generated by edge functions.
- In  $\Omega_c$ , *a* is unique, e.g. outside the transition layer  $e = -\partial_t \mathbf{a}$  (reduced vector potential).
- $\bullet \,\,$  In  $\Omega^{\rm C}_{\rm c}$  ,  $\bm{a}$  is made unique with a co-tree gauge. . .

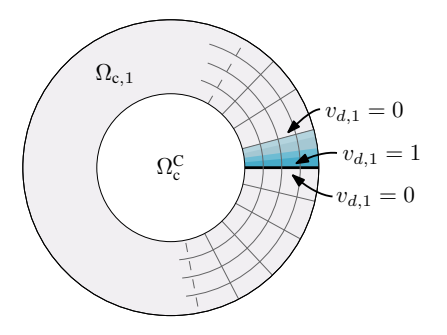

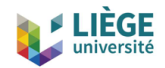

#### Co-tree gauge for  $\boldsymbol{a}$  in  $\Omega_{\text{c}}^{\text{C}}$ **c in 3D**

- $\bullet$  In  $\Omega_{\rm c}^{\rm C}$ , only  ${\bf curl} \; {\bm a} = {\bm b}$  has a physical meaning. One degree of freedom (DoF) per facet is sufficient (and necessary), instead of one DoF per edge.
- The support entities of the 1-form *a* are the edges.
- To associate a unique edge to each facet: consider only edges in a **co-tree**, i.e. the complementary of a tree:

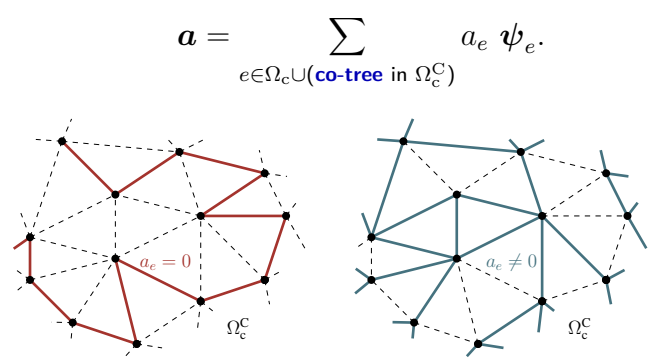

NB: Be careful on the conducting domain boundary  $\partial \Omega_c$ , no gauge there because *α* is already unique.

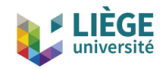

# **Life-HTS** *a* **in 3D**

```
a =\sume \in \Omega_{\rm c} \cup (co-tree in \Omega_{\rm c}^{\rm C})
                            a_e \psi_e
```

```
FunctionSpace {
 { Name a_space_3D ; Type Form1 ;
    BasisFunction {
      // Usual edge functions everywhere ( decomposed to handle BndOmegaC ) correctly
      { Name psie ; NameOfCoef ae ; Function BF_Edge ;
        Support Omega_a_AndBnd ; Entity EdgesOf [ All , Not BndOmegaC ] ; }
      { Name psie2 ; NameOfCoef ae2 ; Function BF_Edge ;
        Support Omega_a_AndBnd ; Entity EdgesOf [ BndOmegaC ] ; }
    }
    Constraint {
      { NameOfCoef ae ; EntityType EdgesOf ; NameOfConstraint a ; }
      { NameOfCoef ae2 ; EntityType EdgesOf ; NameOfConstraint a ; }
      { NameOfCoef ae ; EntityType EdgesOfTreeIn ; EntitySubType StartingOn ;
        NameOfConstraint GaugeCondition ; }
   }
  }
}
Constraint {
 { Name GaugeCondition ; Type Assign ;
    Case {
     // Zero on edges of a tree in Omega_CC , containing a complete tree on Surf_a_noGauge
      { Region Omega_a_OmegaCC ; SubRegion Surf_a_noGauge ; Value 0.; }
   }
 }
}
```
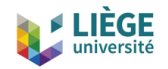

**}**

# **Life-HTS** *v* **in 3D**

```
grad v = \sumN
                                             i=1
                                                 Vi grad vd,i
FunctionSpace {
 { Name grad_v_space_3D ; Type Form1 ;
   BasisFunction {
      // Global unit voltage shape function . Support limited to only one side of the electrodes
      { Name vi ; NameOfCoef Vi ; Function BF_GradGroupOfNodes ;
        Support ElementsOf [ OmegaC , OnPositiveSideOf Electrodes ];
        Entity GroupsOfNodesOf [ Electrodes ]; }
    }
   GlobalQuantity {
      // Associated global quantities to be used in the formulation .
      { Name V ; Type AliasOf ; NameOfCoef Vi ; }
      { Name I ; Type AssociatedWith ; NameOfCoef Vi ; }
    }
   Constraint {
      { NameOfCoef V ;
        EntityType GroupsOfNodesOf ; NameOfConstraint Voltage ; }
      { NameOfCoef I ;
        EntityType GroupsOfNodesOf ; NameOfConstraint Current ; }
   }
 }
```
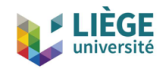

### **Choosing** *a* **and** *v***, other possibilities**

Various alternatives can also be considered in 3D:

- Distributed support for  $v$ , via a preliminary FE resolution [S. Schöps, et al., COMPEL (2013)]
- $\bullet\,$  Coulomb gauge in  $\Omega_{\rm c}^{\rm C}$  via a Lagrange multiplier [Creusé, et al., Computers & Mathematics with Applications, 77(6), 1563-1582 (2019)]

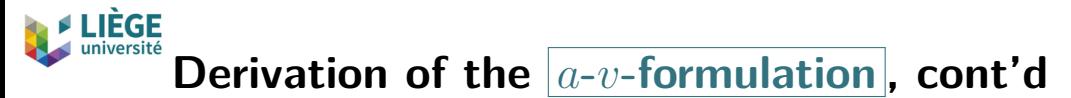

What remains is:

$$
\underbrace{\text{curl } h=j, \quad j=\sigma e, \quad \overbrace{h=\nu b, \quad (h-\bar{h})\times n|_{\Gamma_h}=0, \quad \underbrace{I_i=\bar{I}_i \text{ for } i\in C_I}_{\text{\textcircled{1}}}}_{\text{\textcircled{2}}\to \text{ curl } (\nu \text{ curl } a)=-\sigma \left(\partial_t a+\text{grad } v\right) \text{ (b)}}
$$

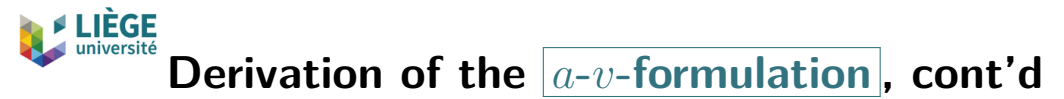

What remains is:

$$
\underbrace{\text{curl } h=j, \quad j=\sigma e, \quad \overbrace{h=\nu b, \quad (h-\bar{h})\times n|_{\Gamma_h}=0, \quad \underbrace{I_i=\bar{I}_i \text{ for } i\in C_I}}_{\text{with } (\nu \text{ curl } a)=-\sigma \, (\partial_t a + \text{grad } v) \, (\&)}
$$

• Multiply  $\circledast$  by a test function  $a'$ , in the same space than  $a$  but with homogeneous BC, and integrate over  $\Omega$ ,

$$
(\textbf{curl } (\nu \textbf{ curl } \mathbf{a}), \mathbf{a}')_{\Omega} + (\sigma (\partial_t \mathbf{a} + \textbf{grad } v), \mathbf{a}')_{\Omega_c} = 0
$$
  
\n
$$
\Rightarrow (\nu \textbf{ curl } \mathbf{a}, \textbf{curl } \mathbf{a}')_{\Omega} - (\underbrace{\nu \textbf{curl } \mathbf{a} \times \mathbf{n}}_{\text{Neumann BC } \circledcirc}, \mathbf{a}')_{\Gamma_h}
$$
  
\n
$$
+(\sigma \partial_t \mathbf{a}, \mathbf{a}')_{\Omega_c} + (\sigma \textbf{grad } v, \mathbf{a}')_{\Omega_c} = 0
$$

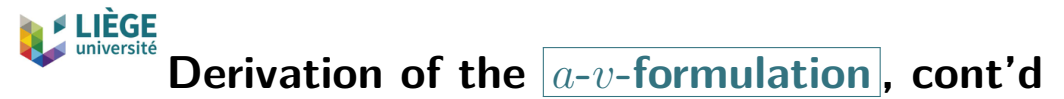

What remains is:

$$
\underbrace{\text{curl } h=j, \quad j=\sigma e, \quad \overbrace{h=\nu b, \quad (h-\bar{h})\times n|_{\Gamma_h}=0, \quad \underbrace{I_i=\bar{I}_i \text{ for } i\in C_I}}_{\text{with } (\nu \text{ curl } a)=-\sigma \, (\partial_t a + \text{grad } v) \, (\&)}
$$

• Multiply  $\circledast$  by a test function  $\mathbf{grad} \; v'$ , and integrate over  $\Omega_{\mathrm{c}}$ ,

$$
(\textbf{curl } (\nu \textbf{ curl } \mathbf{a}) , \textbf{grad } v')_{\Omega_c} + (\sigma \partial_t \mathbf{a} , \textbf{grad } v')_{\Omega_c} + (\sigma \textbf{grad } v , \textbf{grad } v')_{\Omega_c} = 0 \n\Rightarrow -(\underline{\nu \textbf{ curl } \mathbf{a} \times \mathbf{n} , \textbf{grad } v'})_{\partial \Omega_c} + (\sigma \partial_t \mathbf{a} , \textbf{grad } v')_{\Omega_c} + (\sigma \textbf{grad } v , \textbf{grad } v')_{\Omega_c} = 0
$$

#### **LIÈGE**<br>université **Derivation of the** *a***-***v***-formulation , cont'd**

• The surface term simplifies

$$
(\nu \text{ curl } \mathbf{a} \times \mathbf{n} , \text{grad } v')_{\partial \Omega_c} = (\mathbf{h} \times \mathbf{n} , \text{grad } v')_{\partial \Omega_c}
$$
  
= (\mathbf{h} , \mathbf{n} \times \text{grad } v')\_{\partial \Omega\_c}  
= (\mathbf{h} , \mathbf{n} \times \text{grad } v')\_{\partial (\text{transition layer})}  
= I V' = \overline{I} V' \qquad (\text{Ampère's law} + \textcircled{\tiny\downarrow}).

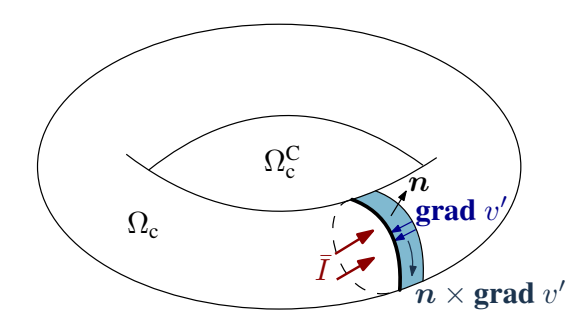

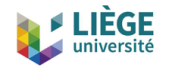

### *a***-***v***-formulation**

Finally, the  $|a-v$ -formulation amounts to find  $a$  and  $v$  in the chosen function spaces such that,  $\forall a'$  and  $v'$ ,

$$
(\nu \text{ curl } \mathbf{a} \ , \text{curl } \mathbf{a}')_{\Omega} - (\bar{\mathbf{h}} \times \mathbf{n}_{\Omega} \ , \mathbf{a}')_{\Gamma_h}
$$
  
+  $(\sigma \partial_t \mathbf{a} \ , \mathbf{a}')_{\Omega_c} + (\sigma \text{ grad } v \ , \mathbf{a}')_{\Omega_c} = 0,$   
 $(\sigma \partial_t \mathbf{a} \ , \text{grad } v')_{\Omega_c} + (\sigma \text{ grad } v \ , \text{grad } v')_{\Omega_c} = \sum_{i=1}^N I_i \mathcal{V}_i(v'),$ 

with  $I_i=\bar{I}_i$  for  $i\in C_I$ , and  $\mathcal{V}_i(v')=V'_i$  (i.e. the DoF associated with the unit voltage function *vd,i*).

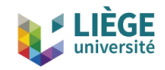

# *a***-***v***-formulation – Interpretation**

When the test function  $v'=v_{d,i}$  is chosen  $(\mathcal{V}_i(v_{d,i})=1)$ , the second equation reads

$$
\left(\sigma\left(\partial_t\mathbf{a} + \mathbf{grad} \; v\right), \mathbf{grad} \; v_{d,i}\right)_{\Omega_c} = I_i
$$
\n
$$
\Rightarrow \qquad \left(\sigma \, \mathbf{e} \; , -\mathbf{grad} \; v_{d,i}\right)_{\Omega_c} = I_i.
$$

"Flux of  $\sigma e$  (= *j*) averaged over a transition layer = total current".

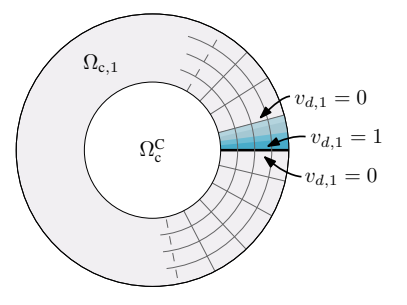

NB: The flux of *σe* depends on the chosen cross-section as *σe* is not a 2-form (as *j* should be). Conservation of current is weakly satisfied.

<span id="page-69-0"></span>[Simple finite element formulations](#page-29-0) The *a*-*v*[-formulation](#page-49-0) The *h*-*φ*[-formulation](#page-69-0)

[Resolution techniques](#page-86-0)

[Time integration](#page-89-0) [Linearization methods](#page-95-0) [Comparison of the formulations](#page-103-0)

[Mixed finite element formulations](#page-119-0) The *h*(-*φ*)-*a*[-formulation](#page-122-0) The *t*-*a*[-formulation](#page-128-0)

[Illustrations](#page-136-0)

[Summary](#page-146-0)

[References](#page-151-0)

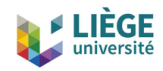

# **Derivation of the** *h***-***φ***-formulation**

Choose *h* such that

- $\bullet$  it is a 1-form.
- $(h \bar{h}) \times n|_{\Gamma_h} = 0$ ,
- $\bullet$  curl  $h = 0$  in  $\Omega_{\rm c}^{\rm C}$  (this is the key point),
- and express *j* directly as  $j = \text{curl } h$  in  $\Omega_c$ , with *h* generated by edge functions.

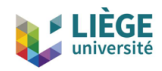

# **Derivation of the** *h***-***φ***-formulation**

Choose *h* such that

- $\bullet$  it is a 1-form.
- $(h \bar{h}) \times n|_{\Gamma_h} = 0$ ,
- $\bullet$  curl  $h = 0$  in  $\Omega_{\rm c}^{\rm C}$  (this is the key point),
- and express *j* directly as  $j = \text{curl } h$  in  $\Omega_c$ , with *h* generated by edge functions.

What are the functions  $\bm{h}$  that satisfy  $\bm{{\sf curl}}\;\bm{h} = \bm{0}$  in  $\Omega^{\text{C}}_{\text{c}}$ ?

- $\Rightarrow$  Surely gradients of scalar functions!
	- If  $h = \text{grad} \phi$ , then curl  $h = 0$ ,  $\forall \phi$ .
	- However, choosing only  $h = \text{grad} \phi$  does not allow to represent a net current intensity (necessary if  $\Omega_{\rm c}^{\rm C}$  is multiply connected).
	- We need additional functions...

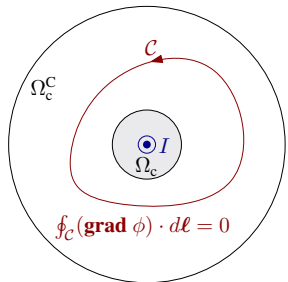
#### **iniversité Derivation of the** *h***-***φ***-formulation , cont'd**

- One global shape function  $\boldsymbol{c}_i$  for each  $\Omega_{\mathrm{c}_i}$  is enough for representing a unit current intensity in  $\Omega_{\mathrm{c}_i}$ .
- As with the  $|a-v$ -formulation  $|$ , we have freedom on the choice of these functions. The only constraint is that
	- I  $\int_{\mathcal{C}_i} \mathbf{c}_j \cdot d\boldsymbol{\ell} = \delta_{ij}.$

In  $\Omega_{\rm c}^{\rm C}$ , we therefore have

**JÈGE** 

$$
\boldsymbol{h} = \textbf{grad} \; \phi + \sum_{i=1}^N I_i \, \boldsymbol{c}_i.
$$

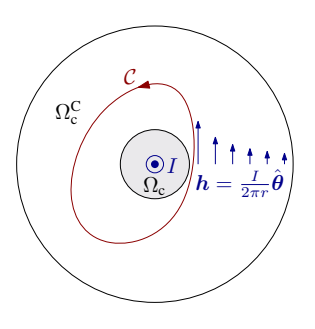

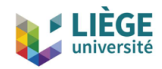

### **Choice of the global functions**

One possibility for choosing the  $\boldsymbol{c}_i$  functions, the  $\boldsymbol{\mathsf{cut}}$  functions:

- Introduce cuts to make  $\Omega_{\rm c}^{\rm C}$  simply connected.
- Define the  $c_i$  on transition layers: layer of one element on one side of the cut, for each cut.
- $c_i = \text{grad} \phi_{d,i}$ , with  $\phi_{d,i}$  a discontinuous scalar potential.

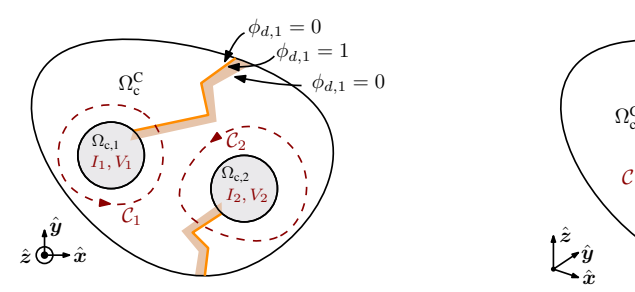

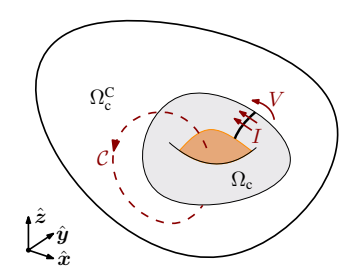

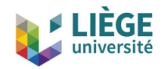

### **Choice of the global functions**

One possibility for choosing the  $\boldsymbol{c}_i$  functions, the  $\boldsymbol{\mathsf{cut}}$  functions:

- Introduce cuts to make  $\Omega_{\rm c}^{\rm C}$  simply connected.
- Define the  $c_i$  on transition layers: layer of one element on one side of the cut, for each cut.
- $c_i = \text{grad} \phi_{d,i}$ , with  $\phi_{d,i}$  a discontinuous scalar potential.

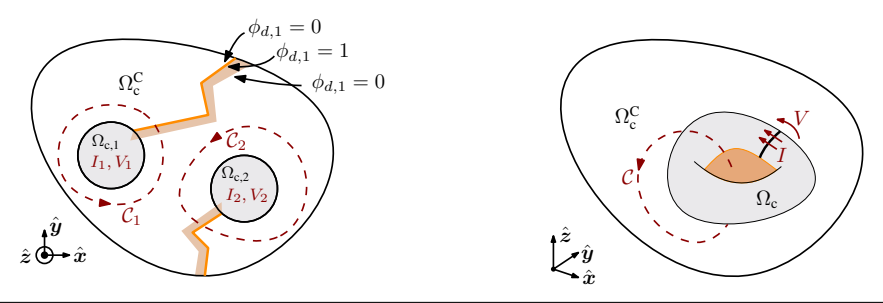

NB: Gmsh has an automatic cohomology solver for generating cuts in complicated geometries (e.g. helix windings) [M. Pellikka, et al. SIAM Journal on Scientific Computing 35(5), pp. 1195-1214 (2013)]

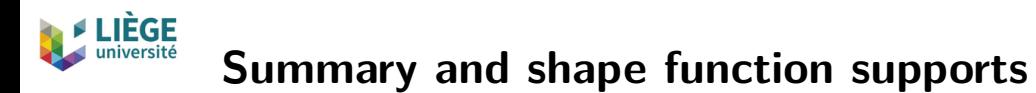

In  $\Omega$  we have

$$
\boldsymbol{h} = \sum_{n \in \Omega_c^C} \phi_n \text{ grad } \psi_n + \sum_{e \in \Omega_c \setminus \partial \Omega_c} h_e \boldsymbol{\psi}_e + \sum_{i=1}^N I_i \boldsymbol{c}_i.
$$

Gradient of node

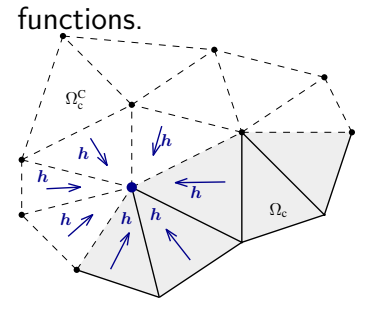

Classical edge functions.

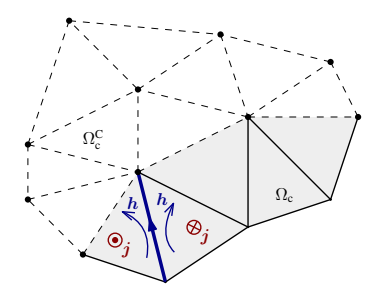

Global cut function. Net current  $\neq 0$ .

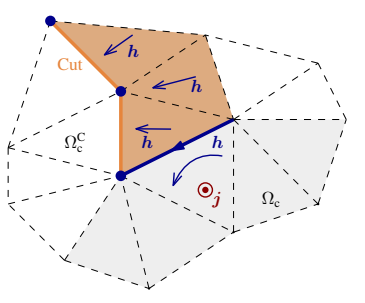

Note: Gray areas =  $\Omega_c$ .

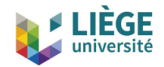

### **Life-HTS** *h* **in 2D or 3D**

$$
h = \sum_{n \in \Omega_c^C} \phi_n \text{ grad } \psi_n + \sum_{e \in \Omega_c \setminus \partial \Omega_c} h_e \psi_e + \sum_{i=1}^N I_i \ c_i.
$$

```
FunctionSpace {
```

```
{ Name h_space ; Type Form1 ;
    BasisFunction {
      // Nodal functions
      { Name gradpsin ; NameOfCoef phin ; Function BF_GradNode ;
        Support Omega_h_OmegaCC_AndBnd ; Entity NodesOf [ OmegaCC ]; }
      { Name gradpsin ; NameOfCoef phin2 ; Function BF_GroupOfEdges ;
        Support Omega_h_OmegaC ; Entity GroupsOfEdgesOnNodesOf [ BndOmegaC ]; }
      // Edge functions
      { Name psie ; NameOfCoef he ; Function BF_Edge ;
        Support Omega_h_OmegaC_AndBnd ; Entity EdgesOf [All , Not BndOmegaC ]; }
      // Cut functions
      { Name ci ; NameOfCoef Ii ; Function BF_GradGroupOfNodes ;
        Support ElementsOf [Omega h OmegaCC , OnPositiveSideOf Cuts];
        Entity GroupsOfNodesOf [ Cuts ]; }
      { Name ci ; NameOfCoef Ii2 ; Function BF_GroupOfEdges ;
        Support Omega_h_OmegaC_AndBnd ;
        Entity GroupsOfEdgesOf [ Cuts , InSupport TransitionLayerAndBndOmegaC ]; }
    }
    GlobalQuantity {
      { Name I ; Type AliasOf ; NameOfCoef Ii ; }
      { Name V ; Type AssociatedWith ; NameOfCoef Ii ; }
    }
    Constraint {
      { [...] }
      { [...] }
} } }
```
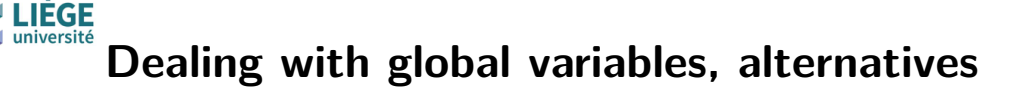

Other possibilities can also be considered:

• Winding functions

[S. Schöps, et al. COMPEL (2013)]

 $\bullet\,$  Large resistivity  $(\approx 1\;\Omega\mathsf{m})$  in  $\Omega_{\rm c}^{\rm C}$  and integral constraint on the current (simple but much more DoF), leading to a full *h*-formulation [Shen, B., et al., IEEE access, 8 (2020) 100403-100414]

# **Derivation of the** *h***-***φ***-formulation , cont'd**

With the chosen *h*, we strongly satisfy

**curl** 
$$
\mathbf{h} = \mathbf{j}
$$
,  $(\mathbf{h} - \bar{\mathbf{h}}) \times \mathbf{n}|_{\Gamma_h} = 0$ ,  $I_i = \bar{I}_i$  for  $i \in C_I$ .

#### LIÈGE **Derivation of the** *h***-***φ***-formulation , cont'd**

With the chosen *h*, we strongly satisfy

**curl** 
$$
\mathbf{h} = \mathbf{j}
$$
,  $(\mathbf{h} - \bar{\mathbf{h}}) \times \mathbf{n}|_{\Gamma_h} = 0$ ,  $I_i = \bar{I}_i$  for  $i \in C_I$ .

What remains is:

div 
$$
\mathbf{b} = 0
$$
, curl  $\mathbf{e} = -\partial_t \mathbf{b}$ ,  $\mathbf{e} = \rho \mathbf{j}$ ,  $\mathbf{b} = \mu \mathbf{h}$ ,  
\n $(\mathbf{e} - \bar{\mathbf{e}}) \times \mathbf{n}|_{\Gamma_{e}} = 0$ ,  $V_i = \bar{V}_i$  for  $i \in C_V$ .

We model an external applied voltage *V* by a localized *e*<sup>a</sup> field in a modified Ohm's law:

 $e = e_a + \rho \, j$ ,

with  $e_a = V \delta(\boldsymbol{\xi} - \boldsymbol{\xi}_{\Sigma}) \boldsymbol{n}$  so that we globally have a net E.M.F.  $(\delta(\cdot))$  is the Dirac distribution)

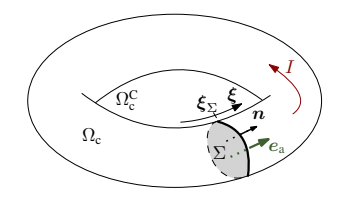

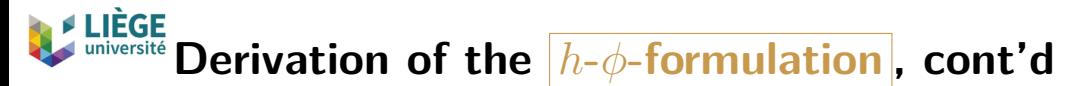

What remains is:

$$
\Rightarrow \text{ curl } (\rho \text{ curl } h) + \text{curl } e_a = -\partial_t (\mu h) \text{ } \textcircled{x}
$$
\n
$$
\text{div } \mathbf{b} = 0, \quad \overbrace{\text{curl } e = -\partial_t \mathbf{b}, \quad e = e_a + \rho \mathbf{j}, \quad \mathbf{b} = \mu \mathbf{h}}^{\text{div } \mathbf{b}},
$$
\n
$$
\underbrace{(\mathbf{e} - \bar{\mathbf{e}}) \times \mathbf{n}|_{\Gamma_{e}} = 0}_{\textcircled{c}}, \quad \underbrace{V_i = \bar{V}_i \text{ for } i \in C_V}_{\textcircled{f}}.
$$

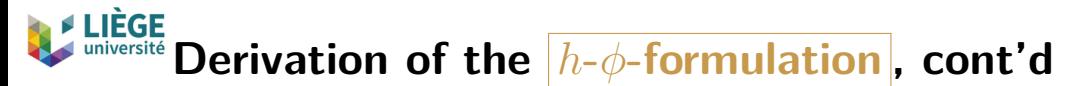

What remains is:

$$
\Rightarrow \text{ curl } (\rho \text{ curl } h) + \text{curl } e_a = -\partial_t (\mu h) \quad \textcircled{\fbox{4}} \\
\text{div } \mathbf{b} = 0, \quad \overbrace{\text{curl } e} = -\partial_t \mathbf{b}, \quad e = e_a + \rho \mathbf{j}, \quad \mathbf{b} = \mu \mathbf{h}, \\
\underbrace{(e - \bar{e}) \times \mathbf{n}|_{\Gamma_e} = 0}_{\textcircled{\tiny \textcircled{\tiny \textcirced{\tiny \textcircled{\tiny \backslash \boxcirc}\scriptsize \textcircled{\tiny \backslash}}}}}}}}}}}
$$

 $\bullet$  Multiply  $\circledast$  by a test function  $h'$ , in the same space than  $h$  but with homogeneous BC, and integrate over  $\Omega$ ,

$$
(\partial_t(\mu h), h')_{\Omega} + (\text{curl } (\rho \text{ curl } h), h')_{\Omega} + (\text{curl } e_{\text{a}}, h')_{\Omega} = 0,
$$
  
\n
$$
\Rightarrow (\partial_t(\mu h), h')_{\Omega} + (\rho \text{ curl } h, \text{curl } h')_{\Omega_c} + (\underbrace{e_{\text{a}}, \text{curl } h')_{\Omega_c}}_{\text{(1)}...}
$$
  
\n
$$
-(e(\underbrace{e_{\text{a}} + \rho \text{ curl } h) \times n}_{\text{Neumann BC} \otimes}, h')_{\Gamma_e} = 0
$$

# **Derivation of the** *h***-***φ***-formulation , cont'd**

• The third term simplifies

$$
(e_{a}, \text{curl } h')_{\Omega_{c}} = V (\delta(\xi - \xi_{\Sigma})n, \text{curl } h')_{\Omega_{c}}
$$
  
=  $V (n, \text{curl } h')_{\Sigma}$   
=  $V \oint_{\partial \Sigma} h' \cdot d\ell$   
=  $V I' = \bar{V} I'$  (Ampère's law +  $\oplus$ ).  
 $\Omega_{c}$ 

#### **LIÈGE** université **Derivation of the** *h***-***φ***-formulation , cont'd**

What about div  $\mathbf{b} = 0$ ?

 $\bullet$  Taking  $\boldsymbol{h}'=\mathbf{grad}\;\phi'$  in the formulation yields

$$
(\partial_t(\mu \mathbf{h}), \text{grad }\phi')_{\Omega} + (\text{curl } (\mathbf{e}_a + \rho \text{ curl } \mathbf{h}), \text{grad }\phi')_{\Omega} = 0,
$$
  
\n
$$
\Rightarrow -(\text{div } (\partial_t(\mu \mathbf{h})), \phi')_{\Omega} + (\partial_t(\mu \mathbf{h}) \cdot \mathbf{n}, \phi')_{\Gamma_e}
$$
  
\n
$$
-(\bar{e} \times \mathbf{n}, \text{grad }\phi')_{\Gamma_e} = 0.
$$

 $\textsf{One can show that } \left(\partial_t (\mu \bm{h}) \cdot \bm{n} \right.,\phi'\right)_{\Gamma_e} = (\bm{e} \times \bm{n} \right.,\mathbf{grad} \; \phi')_{\Gamma_e} \text{, so with}$  $(e - \overline{e}) \times n|_{\Gamma_e} = 0$ , what remains is

$$
\partial_t \left( \begin{array}{cc} (\mathsf{div}\;(\mu \boldsymbol{h}) \; , \phi')_{\Omega} \end{array} \right) = 0,
$$

such that div  $\bm{b}=0$  is (weakly) verified if the initial condition  $\bm{h}_{t_0}$  is such that  $(\text{div} \, ( \mu \, \bm{h}_{t_0} ) \, , \phi' )_{\Omega} = 0.$ 

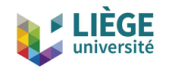

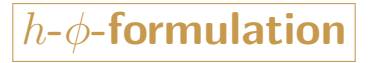

Finally, the  $h$ - $\phi$ -formulation amounts to find  $h$  in the chosen function space such that,  $\forall \overline{\bm{h}'},$ 

$$
(\partial_t(\mu \mathbf{h}), \mathbf{h}')_{\Omega} + (\rho \mathbf{curl} \ \mathbf{h} \ , \mathbf{curl} \ \mathbf{h}')_{\Omega_c} - (\bar{e} \times \mathbf{n} \ , \mathbf{h}')_{\Gamma_e} + \sum_{i=1}^N V_i \mathcal{I}_i(\mathbf{h}') = 0,
$$

with  $V_i = \bar{V}_i$  for  $i \in C_V$ , and  $\mathcal{I}_i(\bm{h}') = I'_i$  (i.e. the DoF associated with the cut function *ci*).

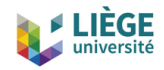

## *h***-***φ***-formulation – Interpretation**

When the test function  $c_i$  ( $\mathcal{I}_i(c_i) = 1$ ) is chosen, we get the equation:

 $\left(\partial_t(\mu \boldsymbol{h})\right., \boldsymbol{c}_i)_{\Omega} + \left(\rho \text{ curl }\boldsymbol{h} \right., \textbf{curl } \boldsymbol{c}_i)_{\Omega_{\rm c}} = -V_i.$ 

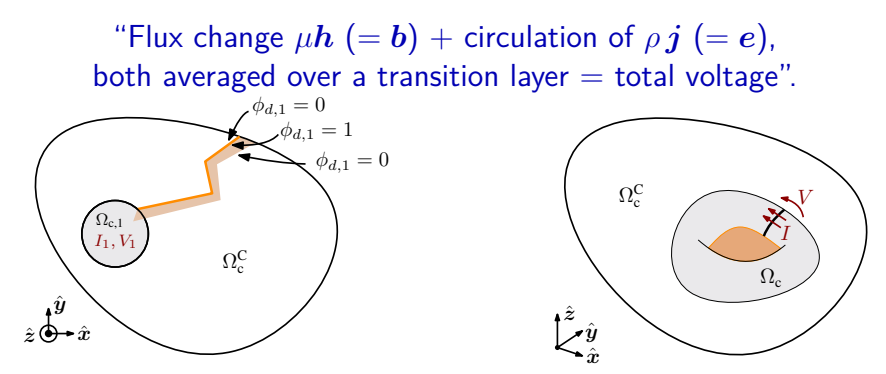

NB: The flux of  $\mu h$  depends on the chosen cut as  $\mu h$  is not a 2-form (as *b* should be). Same for *ρ j*.

<span id="page-86-0"></span>[Simple finite element formulations](#page-29-0) The *a*-*v*[-formulation](#page-49-0) The *h*-*φ*[-formulation](#page-69-0)

#### [Resolution techniques](#page-86-0)

[Time integration](#page-89-0) [Linearization methods](#page-95-0) [Comparison of the formulations](#page-103-0)

[Mixed finite element formulations](#page-119-0) The *h*(-*φ*)-*a*[-formulation](#page-122-0) The *t*-*a*[-formulation](#page-128-0)

[Illustrations](#page-136-0)

[Summary](#page-146-0)

[References](#page-151-0)

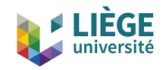

#### **Structure of the resolution**

• After spatial discretization, we obtain a system of time-dependent, nonlinear ordinary differential equations of the form

 $K(x,t) \dot{x}(t) + M(x,t) x(t) = b(t)$ 

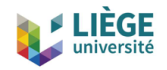

#### **Structure of the resolution**

• After spatial discretization, we obtain a system of time-dependent, nonlinear ordinary differential equations of the form

$$
\boldsymbol{K}(\boldsymbol{x},t)\,\dot{\boldsymbol{x}}(t)+\boldsymbol{M}(\boldsymbol{x},t)\,\boldsymbol{x}(t)=\boldsymbol{b}(t)
$$

- Resolution: two imbricated loops
	- Time-stepping: Implicit Euler with adaptive time steps *t<sup>n</sup>*
	- Iterative solution of the nonlinear system at each time step  $t_n$ . Newton-Raphson or fixed point (Picard)

<span id="page-89-0"></span>[Simple finite element formulations](#page-29-0) The *a*-*v*[-formulation](#page-49-0) The *h*-*φ*[-formulation](#page-69-0)

#### [Resolution techniques](#page-86-0)

#### [Time integration](#page-89-0)

[Linearization methods](#page-95-0) [Comparison of the formulations](#page-103-0)

[Mixed finite element formulations](#page-119-0) The *h*(-*φ*)-*a*[-formulation](#page-122-0) The *t*-*a*[-formulation](#page-128-0)

[Illustrations](#page-136-0)

#### [Summary](#page-146-0)

**[References](#page-151-0)** 

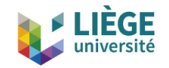

#### **Implicit Euler**

Time derivatives at time step *t<sup>n</sup>* are expressed as:

$$
\frac{d\boldsymbol{x}}{dt}(t_n) = \frac{\boldsymbol{x}(t_n) - \boldsymbol{x}(t_{n-1})}{\Delta t},
$$

with  $x(t_n)$  containing the DoFs and  $u(t_{n-1})$  being known from the initial conditions (first step) or from the previous step.

At each step *t<sup>n</sup>* we end up with a system of nonlinear equations of the form

 $A(x(t_n)) x(t_n) = b(t_n)$ 

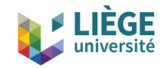

### **Implicit Euler**

Time derivatives at time step *t<sup>n</sup>* are expressed as:

$$
\frac{d\boldsymbol{x}}{dt}(t_n) = \frac{\boldsymbol{x}(t_n) - \boldsymbol{x}(t_{n-1})}{\Delta t},
$$

with  $x(t_n)$  containing the DoFs and  $u(t_{n-1})$  being known from the initial conditions (first step) or from the previous step.

At each step *t<sup>n</sup>* we end up with a system of nonlinear equations of the form

$$
\boldsymbol{A}(\boldsymbol{x}(t_n))\, \boldsymbol{x}(t_n) = \boldsymbol{b}(t_n)
$$

Other possibilities can be implemented:

- Explicit Euler,
- Crank-Nicholson,
- Higher-order schemes (e.g. BDF). . .
- $\Rightarrow$  In Life-HTS we just explicitly write the scheme in the GetDP formulation.

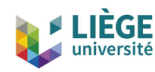

### **Life-HTS implicit Euler in formulation**

Example: flux variation term  $\left(\partial_t(\mu\bm{h})\right.,\bm{h}')_\Omega$  in  $\left|h\neg\phi\neg\text{-formulation}\right.$ 

$$
\left(\frac{\mu \boldsymbol{h}_n}{\Delta t}, \boldsymbol{h}'\right)_{\Omega} - \left(\frac{\mu \boldsymbol{h}_{n-1}}{\Delta t}, \boldsymbol{h}'\right)_{\Omega}
$$

```
Formulation {
  { Name MagDyn_htot ; Type FemEquation ;
    Quantity {
      \{ Name h : Type Local : NameOfSpace h space : }
      { [...] }
    }
    Equation {
      // Flux variation term (on the linear magnetic domain )
      Galerkin { [ mu [] * Dof{ h } / $DTime , { h } ];
        In MagnLinDomain ; Integration Int ; Jacobian Vol ; }
      Galerkin { [ - mu [] * { h }[1] / $DTime , { h } ];
        In MagnLinDomain ; Integration Int ; Jacobian Vol ; }
      [...]
} } }
```
Syntax:

- Dof $\{h\}$ : DoF at the current time step  $n$  (and iteration),
- {h}[i]: saved/known solution of *h* at time step *n* − i,
- $\{h\}$ : solution at the previous iteration (see later).

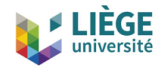

#### **Adaptive time-stepping**

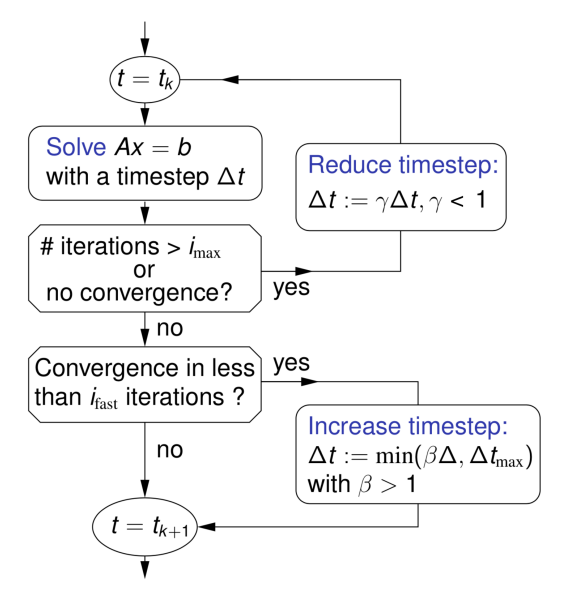

#### Parameters:

- $\gamma = 1/2$
- $\beta = 2$
- $i_{\text{fast}} = i_{\text{max}}/4$
- Fixed-point:  $i_{\text{max}} = 400$
- Newton-Raphson

 $i_{\text{max}} = 50$ 

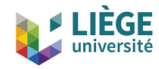

**}**

### **Life-HTS time-stepping in resolution**

```
Resolution {
 { Name MagDyn ;
    System { { Name A ; NameOfFormulation MagDyn_htot ;} }
    Operation {
      [...]
      // Initialize }
      SetTime [ timeStart ]; SetDTime [ dt ]; SetTimeStep [ 0 ];
      // Time loop
      While [ $Time < timeFinalSimu && $DTime > 1e -10]{
        SetTime [ $Time + $DTime ]; SetTimeStep [ $TimeStep + 1 ];
        // Customized iterative loop
        Call CustomIterativeLoop ;
        // If converged (= less than iter max and not diverged )...
        Test [ $iter < iter_max && ( $res / $res0 <= 1 e10 )]{
          SaveSolution<sup>[A]</sup>;
          Test [ $iter < iter_max / 2 && $DTime < dt_max ]{
             Evaluate [ $dt_new = Min [ $DTime * 2, dt_max ] ];
            SetDTime [ $dt_new ];
          }
        }
        // ... otherwise , decrease the time step and start again
        {
          RemoveLastSolution [ A ];
          Evaluate [ $dt_new = $DTime / 2 ];
          SetDTime [ $dt_new ];
          SetTime [ $Time - $DTime ]; SetTimeStep [ $TimeStep - 1];
        }
     }
   }
 }
```
<span id="page-95-0"></span>[Simple finite element formulations](#page-29-0) The *a*-*v*[-formulation](#page-49-0) The *h*-*φ*[-formulation](#page-69-0)

#### [Resolution techniques](#page-86-0)

[Time integration](#page-89-0) [Linearization methods](#page-95-0) [Comparison of the formulations](#page-103-0)

[Mixed finite element formulations](#page-119-0) The *h*(-*φ*)-*a*[-formulation](#page-122-0) The *t*-*a*[-formulation](#page-128-0)

[Illustrations](#page-136-0)

[Summary](#page-146-0)

[References](#page-151-0)

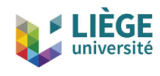

# **Solving a nonlinear equation:**  $f(x) = b$

1. Picard iteration method (a fixed point method):

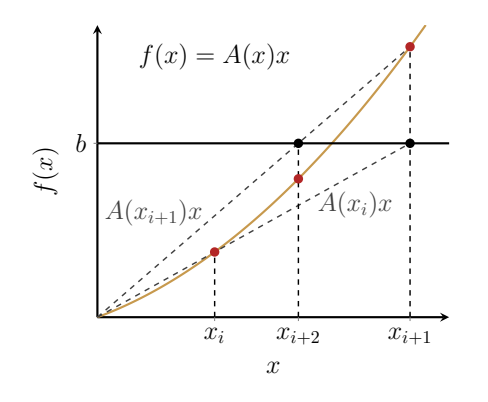

- Write  $f(x)$  as  $f(x) = A(x)x$ .
- Get a first estimate  $x_0$ .
- At each iteration *i*:
	- solve  $A(x_{i-1})x = b$ ,
	- $\bullet$   $x_i := x$ ,
	- $\bullet$   $i := i + 1$  and loop.
- Stop when convergence criterion is met.
- May converge for wide range of first estimates *x*0.
- Convergence is slow!

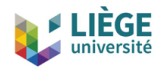

# **Solving a nonlinear equation:**  $f(x) = b$

2. Newton-Raphson iterative method:

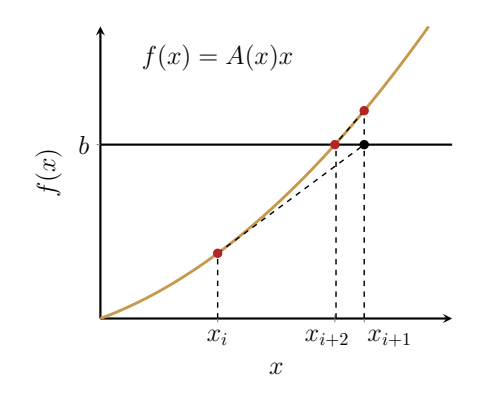

- Get a first estimate  $x_0$ .
- At each iteration  $i$ , solve for  $x_i$ :

$$
\frac{df}{dx}(x_{i-1})(x_i - x_{i-1}) = f(x_{i-1}).
$$

• Stop when convergence criterion is met.

- Quadratic convergence, if the initial est.  $x_0$  is close enough.
- Relaxation factors can also be implemented.
- If  $x$  is a vector,  $\frac{df}{dx}$  is a matrix (Jacobian matrix)...

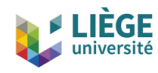

### **Jacobian for isotropic constitutive laws**

• Consider a constitutive law of the form

$$
\boldsymbol{a}(\boldsymbol{x})\ \ =\ \ g(\|\boldsymbol{x}\|)\,\boldsymbol{x}.
$$

Example:  $e = \rho j$ , or  $b = \mu h$ , ...

• The Newton-Raphson expansion can be cast in the form

$$
\boldsymbol{a}(\boldsymbol{x}^{i})\approx\boldsymbol{a}(\boldsymbol{x}^{i-1})+\boldsymbol{J}(\boldsymbol{x}^{i-1})\cdot\left(\boldsymbol{x}^{i}-\boldsymbol{x}^{i-1}\right),
$$

where  $J$  is the Jacobian matrix ( $i$  is the iteration index):

$$
(\boldsymbol{J}(\boldsymbol{x}))_{jk} = \frac{\partial a_j}{\partial x_k} = \delta_{jk} g(\|\boldsymbol{x}\|) + x_j x_k \frac{\frac{dg(\|\boldsymbol{x}\|)}{d\|\boldsymbol{x}\|}}{\|\mathbf{x}\|}.
$$

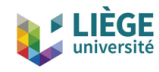

### **Jacobian for isotropic constitutive laws**

• Consider a constitutive law of the form

$$
\boldsymbol{a}(\boldsymbol{x})\ \ =\ \ g(\|\boldsymbol{x}\|)\,\boldsymbol{x}.
$$

Example:  $e = \rho j$ , or  $b = \mu h$ , ...

• The Newton-Raphson expansion can be cast in the form

$$
\boldsymbol{a}(\boldsymbol{x}^{i})\approx\boldsymbol{a}(\boldsymbol{x}^{i-1})+\boldsymbol{J}(\boldsymbol{x}^{i-1})\cdot\left(\boldsymbol{x}^{i}-\boldsymbol{x}^{i-1}\right),
$$

where  $J$  is the Jacobian matrix ( $i$  is the iteration index):

$$
(\boldsymbol{J}(\boldsymbol{x}))_{jk} = \frac{\partial a_j}{\partial x_k} = \delta_{jk} g(\|\boldsymbol{x}\|) + x_j x_k \frac{\frac{dg(\|\boldsymbol{x}\|)}{d\|\boldsymbol{x}\|}}{\|\mathbf{x}\|}.
$$

 $\bullet$  Example:  $(\rho \textbf{ curl } \bm{h} \; , \textbf{curl } \bm{h}')_{\Omega_{\rm c}}$  in  $\boxed{h\text{-}\phi\text{-formulation}}$  , with  $\textbf{curl } \bm{h} = \bm{j}$ :

$$
\left(\rho(j^{i-1})\,j^{i-1} \ , \text{curl}\; \bm{h}' \right)_{\Omega_{\text{c}}} + \left( \frac{\partial \bm{e}}{\partial \bm{j}} (j^{i-1})\; j^i \ , \text{curl}\; \bm{h}' \right)_{\Omega_{\text{c}}} - \left( \frac{\partial \bm{e}}{\partial \bm{j}} (j^{i-1})\; j^{i-1} \ , \text{curl}\; \bm{h}' \right)_{\Omega_{\text{c}}}
$$

Worked-out Jacobians in [J. Dular et al. TAS 30 8200113 (2020)]

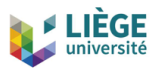

# **Life-HTS Picard and Newton-Raphson in formulation**

Example: nonlinear term ( $\rho$  curl  $\bm{h}$  , curl  $\bm{h}')_{\Omega_{\rm c}}$  in  $\boxed{h$ - $\phi$ -formulation

$$
\text{N-R: }\quad \left(\rho(j^{i-1})\,j^{i-1} \text{ , } \text{curl } \textbf{\textit{h}}'\right)_{\Omega_c}+\left(\frac{\partial e}{\partial j}(j^{i-1})\;j^i \text{ , } \text{curl } \textbf{\textit{h}}'\right)_{\Omega_c}-\left(\frac{\partial e}{\partial j}(j^{i-1})\;j^{i-1} \text{ , } \text{curl } \textbf{\textit{h}}'\right)_{\Omega_c}
$$

```
Formulation {
  { Name MagDyn_htot ; Type FemEquation ;
    Quantity {
      { Name h; Type Local; NameOfSpace h space; }
      { [...] }
    }
    Equation {
      // (1) Picard
      Galerkin { [ rho [{d h }]] * Dof{d h } , {d h } ];
        In NonLinOmegaC ; Integration Int ; Jacobian Vol ; }
      // (2) Newton - Raphson }
      Galerkin { [ rho [{d h }] * {d h } , {d h } ];
        In NonLinOmegaC ; Integration Int ; Jacobian Vol ; }
      Galerkin { [ dedj [{d h }] * Dof{d h } , {d h } ];
        In NonLinOmegaC ; Integration Int ; Jacobian Vol ; }
      Galerkin { [ - dedj [{d h }] * {d h } , {d h } ];
        In NonLinOmegaC ; Integration Int ; Jacobian Vol ; }
      [...]
} } }
```
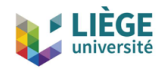

### **Choosing the first estimate**

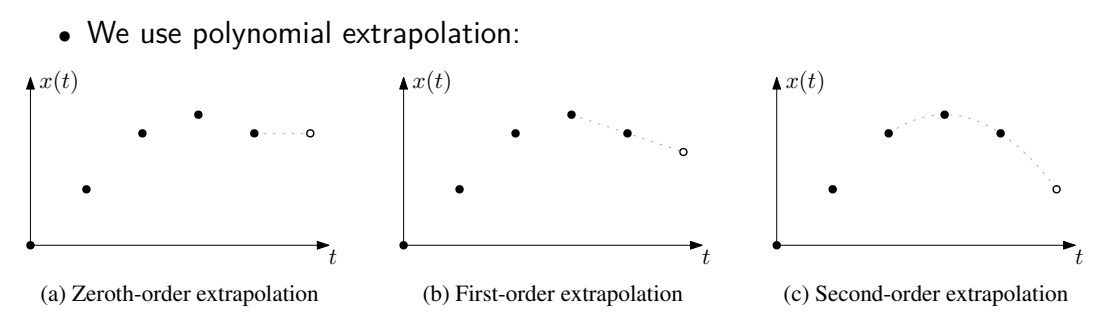

- It can significantly affect the required number of iterations
- Best results:
	- 1st order for the *h*-*φ*-formulation
	- 2nd order for the  $|a-v$ -formulation

In the resolution: SetExtrapolationOrder[ n ];  $(n \in \mathbb{N})$ 

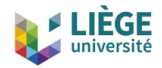

### **Convergence criterion**

- The residual  $\boldsymbol{b} \boldsymbol{A}(\boldsymbol{x}_i)\boldsymbol{x}_i$  can be misleading
- In practice we usually choose the electromagnetic power, *P*, as a (global) convergence indicator:

*h*-*φ*-formulation

$$
P = \left( \partial_t (\mu \, \bm{h}) \ , \bm{h} \right)_{\Omega} + \left( \rho \, \textbf{curl } \, \bm{h} \ , \textbf{curl } \, \bm{h} \right)_{\Omega_{\text{c}}}
$$

*a*-*v*-formulation

$$
P = \left(\partial_t(\textbf{curl } \textbf{a}) \ , \nu \ \textbf{curl } \textbf{a}\right)_{\Omega} + \left(\sigma \textbf{e} \ , \textbf{e}\right)_{\Omega_{\textbf{c}}}
$$

with  $e = -\partial_t a - \text{grad } v$ 

- We stop when |∆*P/P*| is small enough:
	- $\approx 10^{-8}$  with Newton-Raphson
	- $\approx 10^{-4}$  with Picard

<span id="page-103-0"></span>[Simple finite element formulations](#page-29-0) The *a*-*v*[-formulation](#page-49-0) The *h*-*φ*[-formulation](#page-69-0)

#### [Resolution techniques](#page-86-0)

[Time integration](#page-89-0) [Linearization methods](#page-95-0) [Comparison of the formulations](#page-103-0)

[Mixed finite element formulations](#page-119-0) The *h*(-*φ*)-*a*[-formulation](#page-122-0) The *t*-*a*[-formulation](#page-128-0)

[Illustrations](#page-136-0)

[Summary](#page-146-0)

[References](#page-151-0)

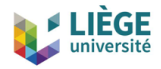

### **To fix ideas: a superconducting ring**

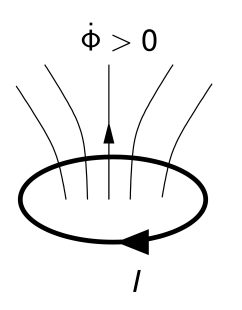

Consider a superconducting ring subjected to a time-varying flux,  $\dot{\Phi}$ . The ring is modelled as a non-linear lump resistor with

$$
R(|I|) = \frac{V_c}{I_c} \left(\frac{|I|}{I_c}\right)^{n-1},
$$

where  $V_c$  and  $I_c$  are characteristic voltage and current, and *n* is a critical index.

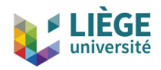

### **To fix ideas: a superconducting ring**

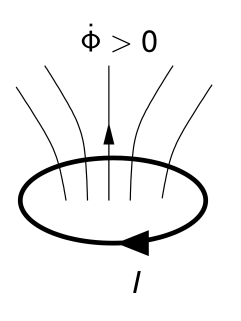

Consider a superconducting ring subjected to a time-varying flux,  $\dot{\Phi}$ . The ring is modelled as a non-linear lump resistor with

$$
R(|I|) = \frac{V_c}{I_c} \left(\frac{|I|}{I_c}\right)^{n-1},
$$

where  $V_c$  and  $I_c$  are characteristic voltage and current, and *n* is a critical index.

The circuit equation

 $\dot{\Phi} = R(|I|) I + L\dot{I}$ 

can be solved in one of two ways!

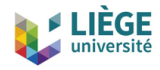

#### **Ring, 1st way: solve for the current** *I*

- Discretize in time:  $t_j = j\Delta t, j = 0, 1, 2, \ldots$
- Consider the implicit Euler method with  $\dot{I} \approx (I_i I_{i-1})/\Delta t$ ,

$$
\dot{\Phi} = R(|I|) I + L\dot{I} \rightarrow \dot{\Phi}_j = V_c \frac{|I_j|^{n-1} I_j}{I_c^n} + L \frac{I_j - I_{j-1}}{\Delta t}.
$$

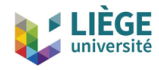

#### **Ring, 1st way: solve for the current** *I*

- Discretize in time:  $t_j = j\Delta t, j = 0, 1, 2, \ldots$
- Consider the implicit Euler method with  $\dot{I} \approx (I_i I_{i-1})/\Delta t$ ,

$$
\dot{\Phi} = R(|I|) I + L\dot{I} \quad \rightarrow \quad \dot{\Phi}_j = V_c \frac{|I_j|^{n-1} I_j}{I_c^n} + L \frac{I_j - I_{j-1}}{\Delta t}.
$$

• Make this adimensional by introducing  $x = aI_j/I_c$ , to obtain

$$
b = |x|^{n-1}x + x, \quad (I\text{-form}),
$$

where

$$
a = \left(\frac{V_c \Delta t}{L I_c}\right)^{1/(n-1)} \quad \text{and} \quad b = \frac{\dot{\Phi}_j + L I_{j-1} / \Delta t}{a L I_c / \Delta t}.
$$
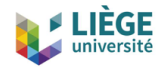

# **Ring, 2nd way: solve for the voltage drop across** *R*

 $\bullet$  Solve now in terms of  $V_j = R I_j$ ,

$$
\dot{\Phi} = R(|I|) I + L\dot{I} \quad \to \quad \dot{\Phi}_j = V_j + L \frac{I_c |V_j/V_c|^{1/n-1} V_j/V_c - I_{j-1}}{\Delta t}.
$$

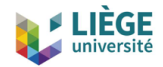

# **Ring, 2nd way: solve for the voltage drop across** *R*

 $\bullet$  Solve now in terms of  $V_j = R I_j$ ,

$$
\dot{\Phi} = R(|I|) I + L\dot{I} \quad \to \quad \dot{\Phi}_j = V_j + L \frac{I_c |V_j/V_c|^{1/n-1} V_j/V_c - I_{j-1}}{\Delta t}.
$$

• Make this adimensional with  $x = cV_j/V_c$ , to get

$$
d = |x|^{1/n-1}x + x, \quad (V\text{-form}),
$$

where

$$
c = \left(\frac{\Delta t}{L I_c}\right)^{n/(n-1)} \quad \text{and} \quad d = \frac{\dot{\Phi}_j}{c} + \frac{L I_{j-1}}{c \Delta t}.
$$

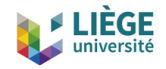

### **Ring example, summary**

In each case, need to solve an equation of the form  $f(x) = constant$ :

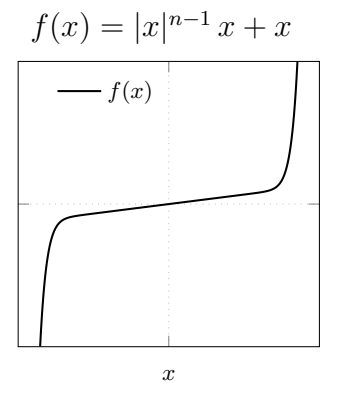

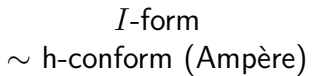

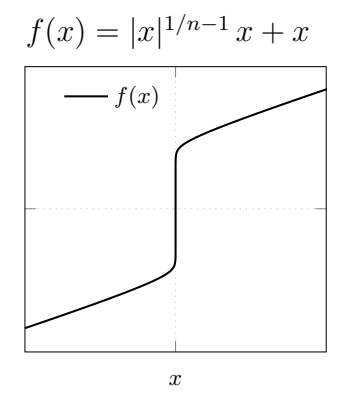

*V* -form  $\sim$  b-conform (Faraday)

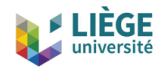

## **Nonlinearity in HTS for complementary formulations**

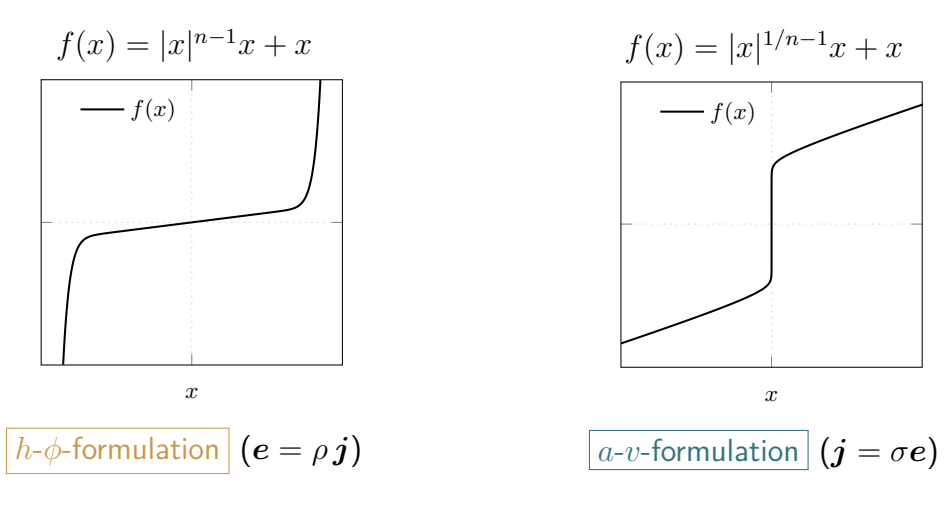

Different nonlinearities  $\Rightarrow$  different numerical behaviors

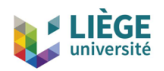

### **Warning!**

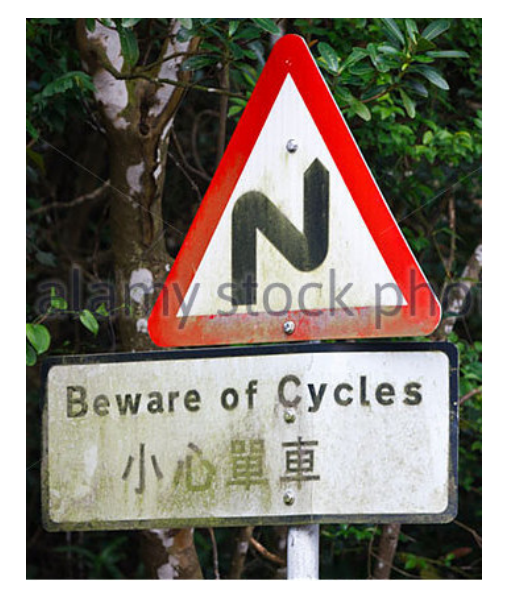

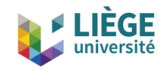

### **Beware of cycles**

Cycles can occur in each method, depending on the shape of the function  $f(x)$ :

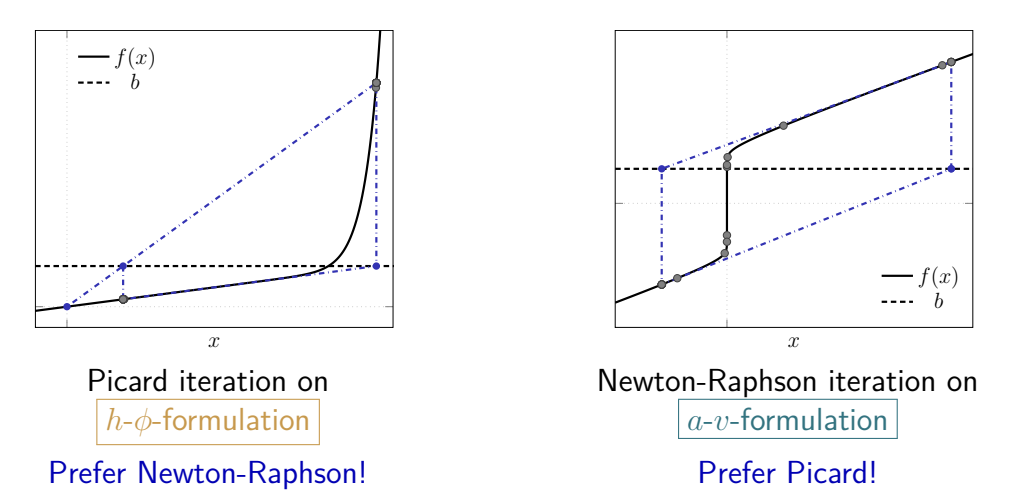

Relaxation factors can help, but no efficient solution (that we know of)

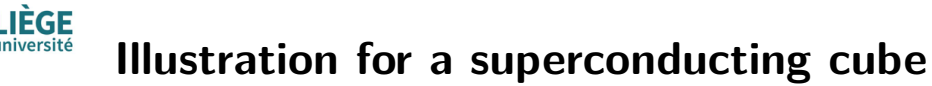

### **System**

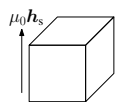

Side 
$$
a = 10
$$
 mm.  
\n $\mu_0 \mathbf{h}_s = \hat{z} B_0 \sin(2\pi ft)$ ,  
\nwith  $B_0 = 200$  mT,  
\n $f = 50$  Hz,  
\n $j_c = 10^8$  A/m<sup>2</sup> and  
\n $n = 100$ .

### Residual

- $L_2$  norm of  $r = Ax b$
- Left: *h*-*φ*-formulation
- Right: *a*-*v*-formulation

 $1.07 \times 10^{8}$  $h$ -form.  $\|j\|$  (A/m<sup>2</sup>)  $a$ -form. z  $\overline{0}$ 

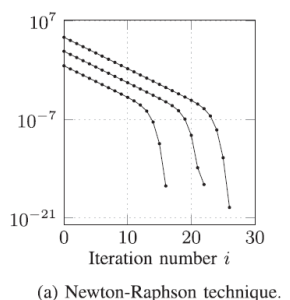

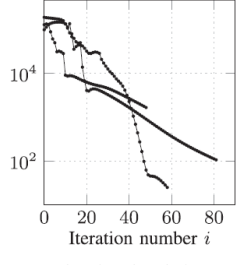

(b) Picard technique.

 $\Rightarrow$  Much more efficient with Newton-Raphson (as is expected!)

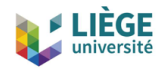

### **Hands-on:** *h***-***φ***- and** *a***-***v***-formulation**

Magnetization of a superconducting pellet: phenomenology

Magnetize a cylindrical pellet of aspect ratio 0.5 (height/diameter) in an axial field of maximum  $0.6 \times$  the penetration field:

316

Time [s]

1.91e-14

Applied field [T]

473

1.02

630

 $2.04$ 

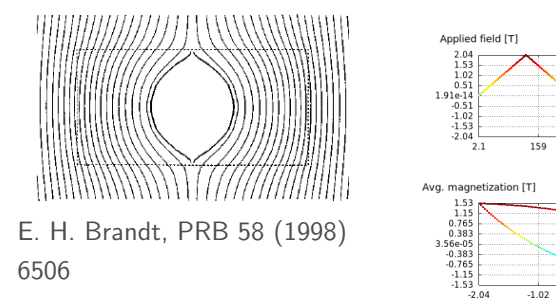

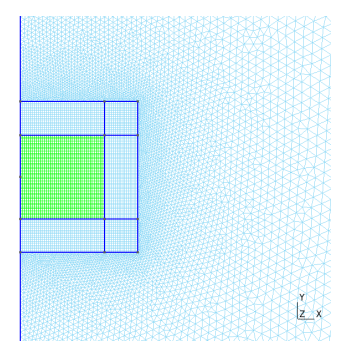

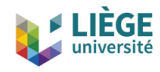

### **Hands-on:** *h***-***φ***- and** *a***-***v***-formulation**

Magnetization of a superconducting pellet: *h*-*φ*-formulation and *a*-*v*-formulation

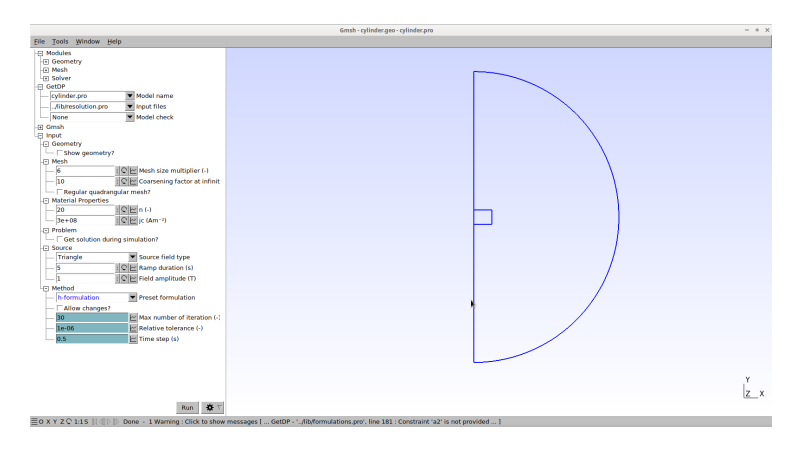

#### [models/Life-HTS/cylinder/cylinder.pro](https://gitlab.onelab.info/life-hts/life-hts/-/tree/master/cylinder)

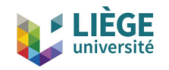

## **Conclusion for HTS**

The diverging slope associated with  $j = \sigma e$  for  $j \to 0$  is really difficult to handle.

 $\Rightarrow$  Among the two simple formulations, the *h*-*φ*-formulation is much more efficient for systems with HTS:

- with an adaptive time-stepping algorithm,
- solved with a Newton-Raphson method,
- $\bullet$  with a first estimate obtained by  $1^\text{st}$ -order extrapolation.

### **IÈGE One particular case: "single time step"**

- For large values of *n*, nearly a critical state model.
- Robustness of Picard on the  $j = \sigma e$  law can help to reduce the number of time steps.

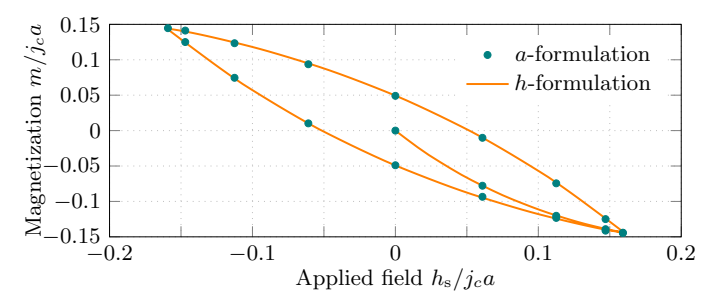

- Here, for a magnetization cycle (3D cube problem)
	- lines:  $|h \phi$ -formulation with 300 time steps,
	- dots:  $|a-v$ -formulation with 20 time steps  $\Rightarrow$  much faster!
- In practice, accurate for *j* and *b*, but *e* is underestimated

<span id="page-119-0"></span>[Simple finite element formulations](#page-29-0) The *a*-*v*[-formulation](#page-49-0) The *h*-*φ*[-formulation](#page-69-0)

[Resolution techniques](#page-86-0)

[Time integration](#page-89-0) [Linearization methods](#page-95-0) [Comparison of the formulations](#page-103-0)

#### [Mixed finite element formulations](#page-119-0)

The *h*(-*φ*)-*a*[-formulation](#page-122-0) The *t*-*a*[-formulation](#page-128-0)

[Illustrations](#page-136-0)

### [Summary](#page-146-0)

[References](#page-151-0)

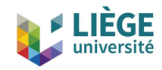

### **Ferromagnetic materials**

The nonlinearity is in the magnetic constitutive law.

•  $h-\phi$ -formulation the involved law is  $\mathbf{b} = \mu \mathbf{h}$ .

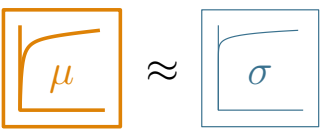

 $\Rightarrow$  Easily enters cycles with Newton-Raphson. OK with Picard, or N-R with relaxation factors but slow.

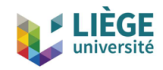

### **Ferromagnetic materials**

The nonlinearity is in the magnetic constitutive law.

•  $h-\phi$ -formulation the involved law is  $\mathbf{b} = \mu \mathbf{h}$ .

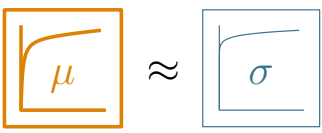

 $\Rightarrow$  Easily enters cycles with Newton-Raphson. OK with Picard, or N-R with relaxation factors but slow.

*a-v*-formulation the involved law is  $h = v b$ .

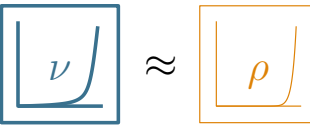

 $\Rightarrow$  Efficiently solved with Newton-Raphson.

The  $|a-v$ -formulation is more appropriate for dealing with the nonlinearity, whereas for HTS, the complementary formulation was best.

<span id="page-122-0"></span>[Simple finite element formulations](#page-29-0) The *a*-*v*[-formulation](#page-49-0) The *h*-*φ*[-formulation](#page-69-0)

[Resolution techniques](#page-86-0)

[Time integration](#page-89-0) [Linearization methods](#page-95-0) [Comparison of the formulations](#page-103-0)

[Mixed finite element formulations](#page-119-0) The *h*(-*φ*)-*a*[-formulation](#page-122-0) The *t*-*a*[-formulation](#page-128-0)

[Illustrations](#page-136-0)

[Summary](#page-146-0)

[References](#page-151-0)

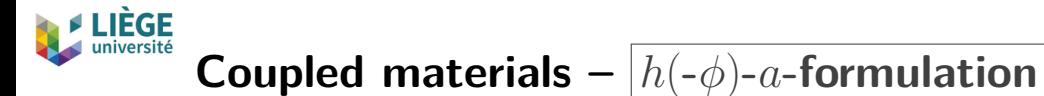

Use the best formulation in each material

Decompose the domain  $\Omega$ , for example into:

FM<br>HTS<br>Air

$$
\left(\partial_t(\mu \mathbf{h}) \ , \mathbf{h}'\right)_{\Omega^h} + \left(\rho \ \text{curl } \mathbf{h} \ , \text{curl } \mathbf{h}'\right)_{\Omega^h_c} + \left(\partial_t \mathbf{a} \times \mathbf{n}_{\Omega^h} \ , \mathbf{h}'\right)_{\Gamma_m} = 0,
$$
\n
$$
\left(\nu \ \text{curl } \mathbf{a} \ , \text{curl } \mathbf{a}'\right)_{\Omega^a} - \left(\mathbf{h} \times \mathbf{n}_{\Omega^a} \ , \mathbf{a}'\right)_{\Gamma_m} = 0.
$$

(For homogeneous Neumann BC)

•  $\Omega^a = \{$  Ferromagnet, Air $\}$ and couple via  $\Gamma_m = \partial(HTS)$ :

•  $\Omega^h = \{HTS\}$ 

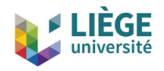

# $h(-\phi)$ -*a*-formulation results

Example:

- Stacked cylinders
- 2D axisymmetric
- External applied field

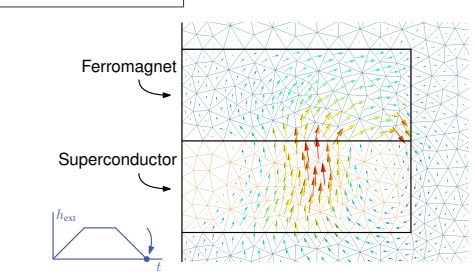

Number of iterations for three discretization levels:

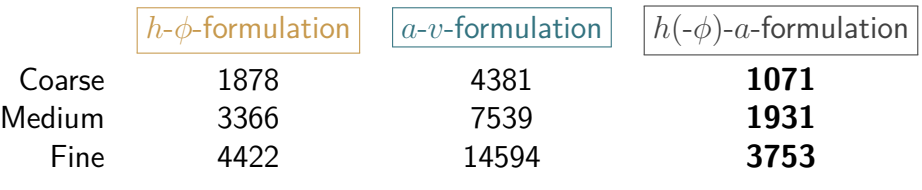

In general, a speed-up from 1.2 to 3 is obtained.

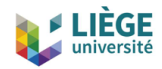

# $h(-\phi)$ -*a*-formulation stability

The formulation is mixed (two unknown fields on  $\Gamma_m$ )

- $\Rightarrow$  Shape functions must satisfy an inf-sup condition.
- First-order functions for *h* and *a* (inf-sup KO)

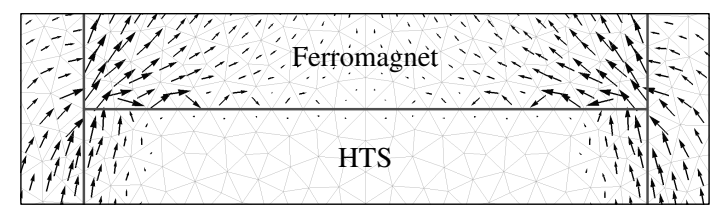

• Second-order for *a*, first-order for *h* (inf-sup OK)

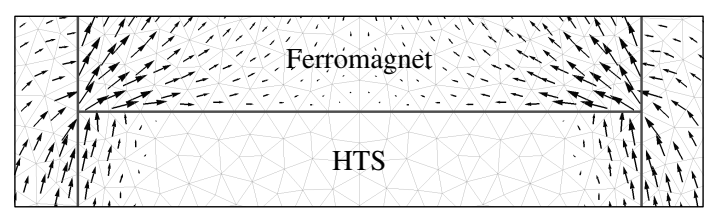

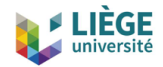

## **Life-HTS Hierarchical functions**

Example for  $2^{nd}$ -order shape functions for *a* (in 2D) on  $\Gamma_m$ :

```
FunctionSpace {
 { Name a_space_2D ; Type Form1P ;
    BasisFunction {
     // Usual first - order functions
      { Name psin ; NameOfCoef an ; Function BF_PerpendicularEdge ;
        Support Omega_a_AndBnd ; Entity NodesOf [All ]; }
     // Second - order functions on BndOmega_ha only
      { Name psin2 ; NameOfCoef an2 ; Function BF_PerpendicularEdge_2E ;
        Support Omega_a_AndBnd ; Entity EdgesOf [ BndOmega_ha ]; }
   }
   Constraint {
      { NameOfCoef an ; EntityType NodesOf ; NameOfConstraint a ; }
      { NameOfCoef an2 ; EntityType EdgesOf ; NameOfConstraint a2 ; }
   }
 }
}
                              \psi_n \psi_{n2}
```
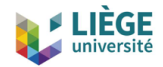

## **Life-HTS Hierarchical functions**

Example for  $2^{nd}$ -order shape functions for *a* (in 2D) on  $\Gamma_m$ :

```
FunctionSpace {
 { Name a_space_2D ; Type Form1P ;
    BasisFunction {
      // Usual first - order functions
      { Name psin ; NameOfCoef an ; Function BF_PerpendicularEdge ;
        Support Omega_a_AndBnd ; Entity NodesOf [All ]; }
     // Second - order functions on BndOmega_ha only
      { Name psin2 ; NameOfCoef an2 ; Function BF_PerpendicularEdge_2E ;
        Support Omega_a_AndBnd ; Entity EdgesOf [ BndOmega_ha ]; }
   }
   Constraint {
      { NameOfCoef an ; EntityType NodesOf ; NameOfConstraint a ; }
      { NameOfCoef an2 ; EntityType EdgesOf ; NameOfConstraint a2 ; }
   }
 }
}
                              \psi_n \psi_{n2}
```
NB: This is for a locally enriched function space. Using  $2<sup>nd</sup>$ -order elements on the whole domain can be done directly at the meshing step (using e.g. gmsh -order 2).

<span id="page-128-0"></span>[Simple finite element formulations](#page-29-0) The *a*-*v*[-formulation](#page-49-0) The *h*-*φ*[-formulation](#page-69-0)

[Resolution techniques](#page-86-0)

[Time integration](#page-89-0) [Linearization methods](#page-95-0) [Comparison of the formulations](#page-103-0)

#### [Mixed finite element formulations](#page-119-0)

The *h*(-*φ*)-*a*[-formulation](#page-122-0) The *t*-*a*[-formulation](#page-128-0)

[Illustrations](#page-136-0)

### [Summary](#page-146-0)

[References](#page-151-0)

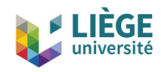

# **HTS tapes -** *t***-***a***-formulation**

To model thin superconducting tapes, two main possibilities:

1. Use the true geometry and the  $|h-\phi$ -formulation with one-element across the thickness (quadrangle):

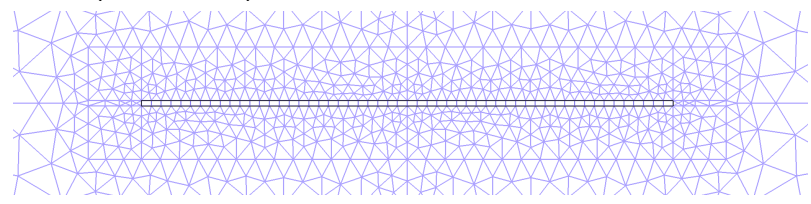

2. Perform the slab approximation and model the tape as a line  $\Rightarrow$ *t*-*a*-formulation :

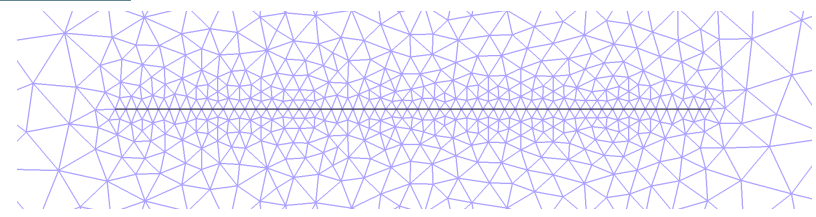

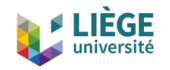

### *t***-***a***-formulation**

Consider a tape Γ*<sup>w</sup>* of thickness *w*.

The current density is described by a current potential *t*:

- such that  $j = \text{curl } t$ ,
- gauged by being defined along the normal of the tape,  $t = t n$ ,
- with BC related to the total current *I*  $(t^+ - t^- = I/w).$

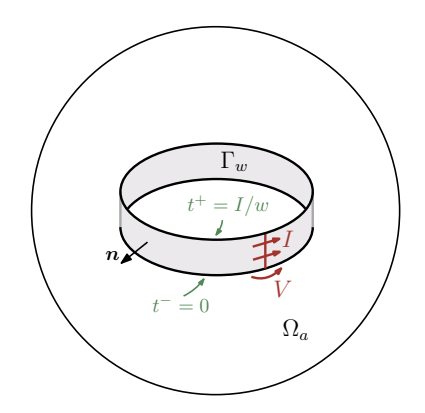

In  $\Omega_a$ , write the  $a$ -*v*-formulation and express the surface integral  $(\bm{h}\times\bm{n}^{\top},\bm{a}^{\prime})_{\Gamma_{w}}^{\top}$  in terms of the surface current density  $w$   $\textbf{curl} \; \bm{t}.$ 

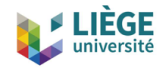

### *t***-***a***-formulation**

Find  $\boldsymbol{a}$  and  $\boldsymbol{t}$  in the chosen function spaces such that,  $\forall \boldsymbol{a}', \boldsymbol{t}'$ :

$$
(\nu \text{ curl } \mathbf{a} \text{ , curl } \mathbf{a}')_{\Omega_a} - (\bar{\mathbf{h}} \times \mathbf{n}_{\Omega} \text{ , } \mathbf{a}')_{\Gamma_h} - (\omega \text{ curl } \mathbf{t} \text{ , } \mathbf{a}')_{\Gamma_w} = 0,
$$
  

$$
(\omega \partial_t \mathbf{a} \text{ , curl } \mathbf{t}')_{\Gamma_w} + (\omega \rho \text{ curl } \mathbf{t} \text{ , curl } \mathbf{t}')_{\Gamma_w} = -\sum_{i \in C} V_i \mathcal{I}_i(\mathbf{t}'),
$$

with  $V_i = \bar{V}_i$  for  $i \in C_V$ , and  $\mathcal{I}_i(\boldsymbol{t}') = I'_i$  (i.e. the DoF associated with the BC  $w(t^+ - t^-)$ ).

It is basically an  $|h(-\phi)-a$ -formulation with a slab approximation

 $\Rightarrow$  More information and applications in F. Grilli's lecture tomorrow

See also [Bortot, L., et al., IEEE TAS 30(5), 1-11 (2020)]

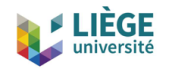

### *t***-***a***-formulation - Stability**

The  $|t-a$ -formulation is mixed (two unknown fields on  $\Gamma_w$ )

 $\Rightarrow$  Shape functions must satisfy an inf-sup condition

Similar conclusions than with the  $h(-\phi)$ -*a*-formulation Example for a 2D case, current density along the tape:

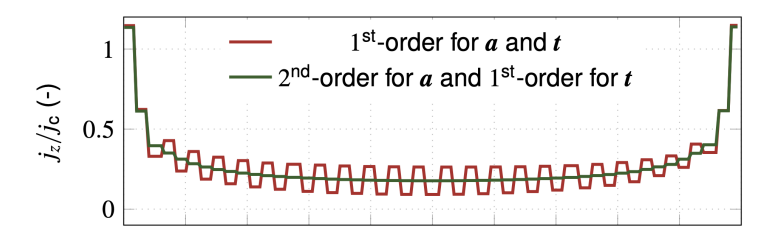

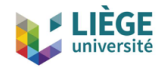

### **Life-HTS function space for** *t*

Defined as a scalar quantity in the FunctionSpace, the normal *n* is introduced in the formulation:

$$
t = \sum_{n \in \Gamma_w \backslash \partial \Gamma_w} t_n \psi_n + \sum_{i=1}^N T_i \ell_i, \quad \text{with} \quad \mathbf{t} = t \mathbf{n}.
$$

```
FunctionSpace {
 { Name t_space ; Type Form0 ;
    BasisFunction {
      // Node functions except on the lateral edges of the tapes
      { Name psin ; NameOfCoef tn ; Function BF_Node ;
         Support Gamma_w ; Entity NodesOf [All , Not LateralEdges ]; }
      // Global shape function for representing a net current intensity
      { Name elli ; NameOfCoef Ti ; Function BF_GroupOfNodes ;
         Support Gamma_w_AndBnd ; Entity GroupsOfNodesOf [ PositiveEdges ]; }
    }
    GlobalQuantity {
       // Global quantities to be used in the formulation
{ Name T ; Type AliasOf ; NameOfCoef Ti ; }
      { Name V ; Type AssociatedWith ; NameOfCoef Ti ; }
     }
    Constraint {
      { NameOfCoef V ; EntityType GroupsOfNodesOf ; NameOfConstraint Voltage ; }
      { NameOfCoef T ; EntityType GroupsOfNodesOf ; NameOfConstraint Current_w ; }
    }
 }
}
```
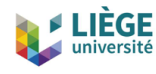

## **Hands-on: 3D HTS magnet motor pole**

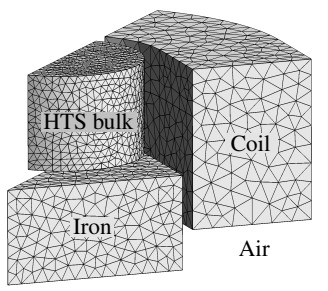

One eight of the geometry (air domain not shown)

#### [models/Life-HTS/magnet/magnet.pro](https://gitlab.onelab.info/life-hts/life-hts/-/tree/master/magnet) TABLE I: Description of the different formulations

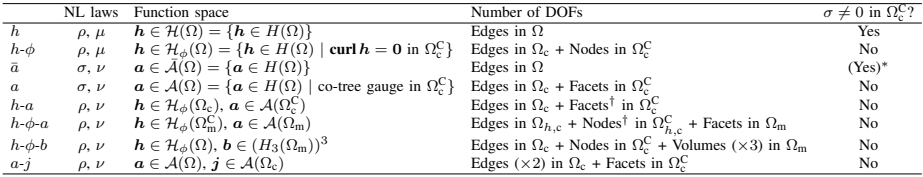

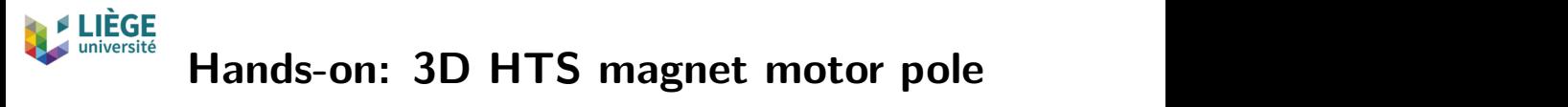

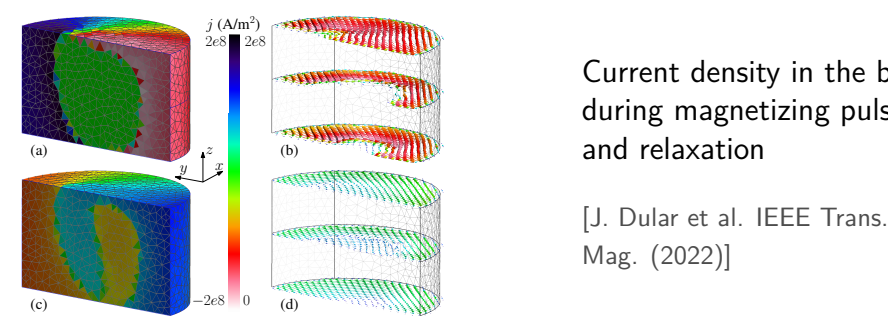

Current density in the bulk during magnetizing pulse and relaxation  $d = \frac{1}{\sqrt{2}}$  $\mathbf{r}$  terms of  $\mathbf{r}$  $_{\rm pulse}$ 

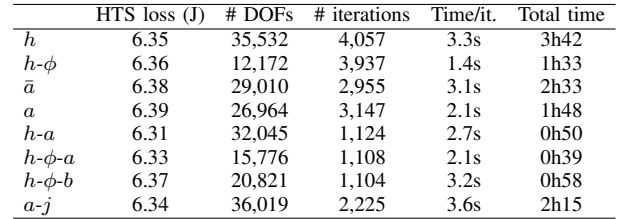

<span id="page-136-0"></span>[Simple finite element formulations](#page-29-0) The *a*-*v*[-formulation](#page-49-0) The *h*-*φ*[-formulation](#page-69-0)

[Resolution techniques](#page-86-0)

[Time integration](#page-89-0) [Linearization methods](#page-95-0) [Comparison of the formulations](#page-103-0)

[Mixed finite element formulations](#page-119-0) The *h*(-*φ*)-*a*[-formulation](#page-122-0) The *t*-*a*[-formulation](#page-128-0)

#### [Illustrations](#page-136-0)

### [Summary](#page-146-0)

[References](#page-151-0)

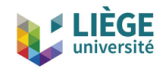

# **Improving HTS magnetic shields with a soft ferromagnetic material**

Shielding an axial field with a HTS tube

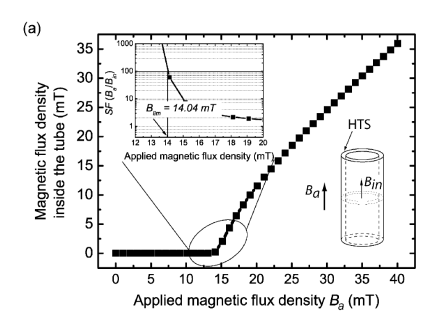

Shielding with an additional ferromagnetic tube

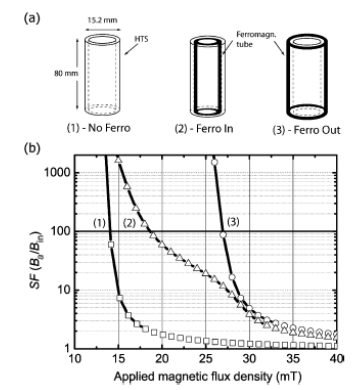

[Lousberg et al., TAS (2010)]

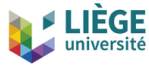

# **Protecting a bulk HTS against crossedfield demagnetisation with a ferromagnetic layer**

Sequence of applied fields

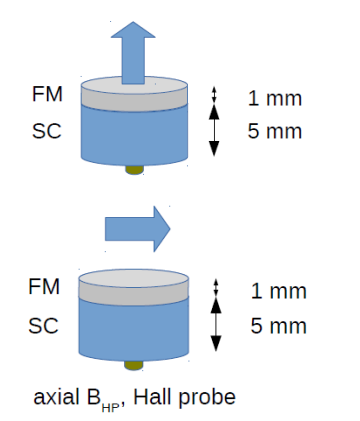

Current distribution in the bulk with a ferromagnetic top layer ( $\mu_r = 10, 100$ )

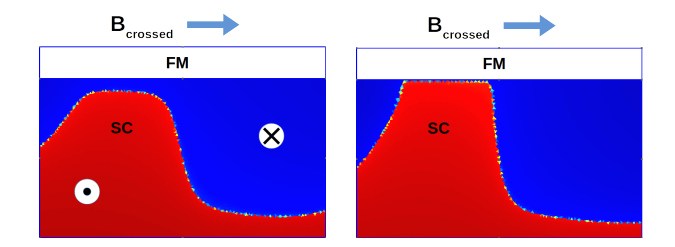

[Fagnard et al., SUST (2016)]

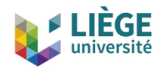

## **Magnetic shielding in inhomogeneous fields**

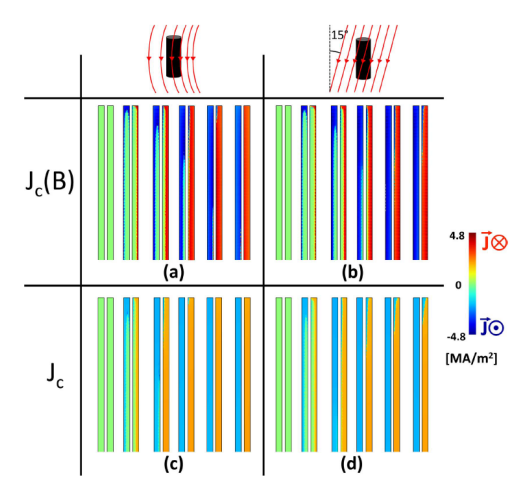

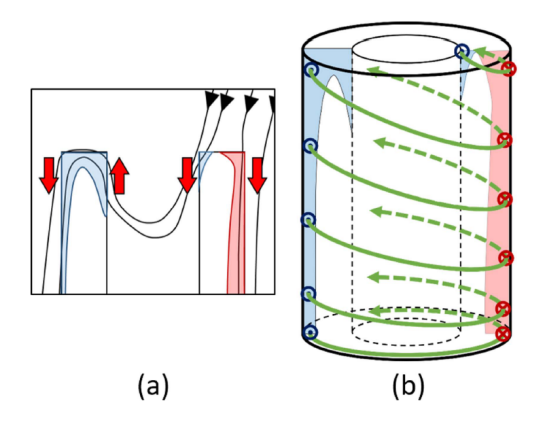

[Hogan et al., SUST (2018)]

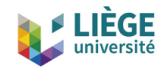

# **Magnetic shielding, bulk superconducting cylinders and caps**

Induced currents vs. geometries FULL CAP **FUSED DISK** TUBE **FUSED** (a) FULL CAP (b) FUSED + TUBE "CHANNELLED" B for Bapp = 3 mT  $10.03$ 

Tracking stray fields in composite shields

[Fagnard et al., SUST (2019)]

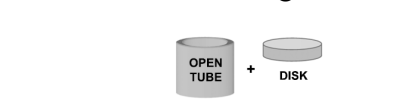

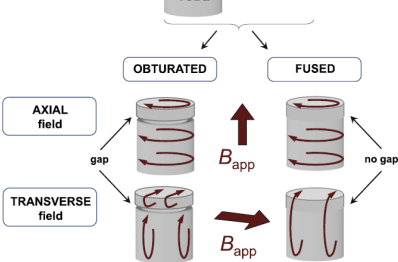

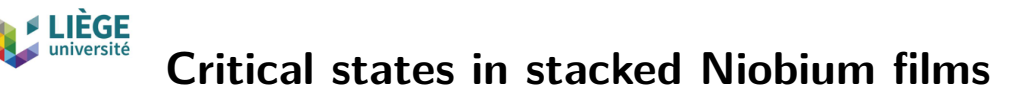

Peculiar patterns of discontinuity lines in stacks of Nb films

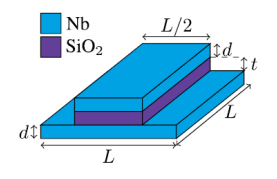

 $L = 200 \mu m$ ,  $d = t = 300 \mu m$ 

### Needs to include a genuine *Jc*(*B*)-dependence

### Raising field stage

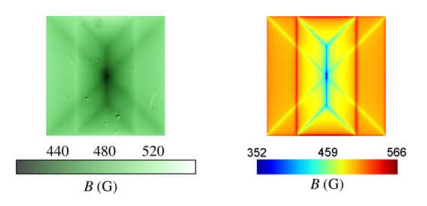

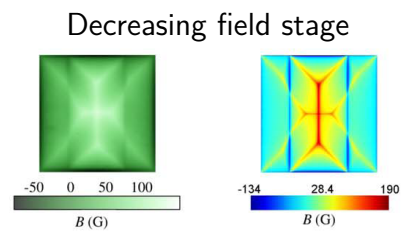

[Burger et al., SUST (2019)]

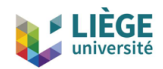

# **Critical states in the presence of a ratchet pinning potential**

Experiment: rotation of the central discontinuity line in the decreasing field stage, after magnetization

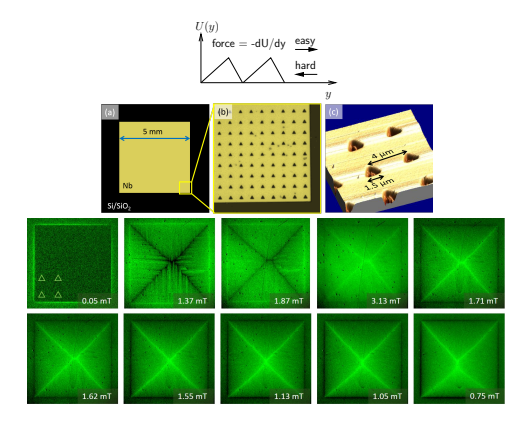

Model: an anisotropic pinning force reproduces the result

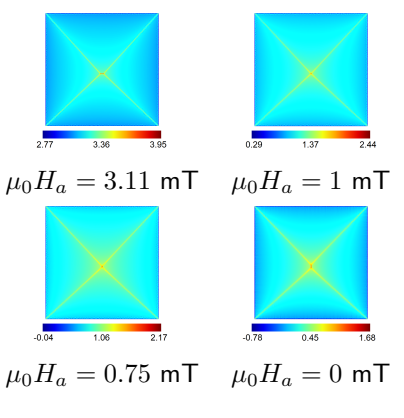

[Motta et al., Phys. Rev. B (2022)]

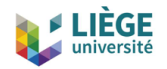

# **Rotating HTS motor**

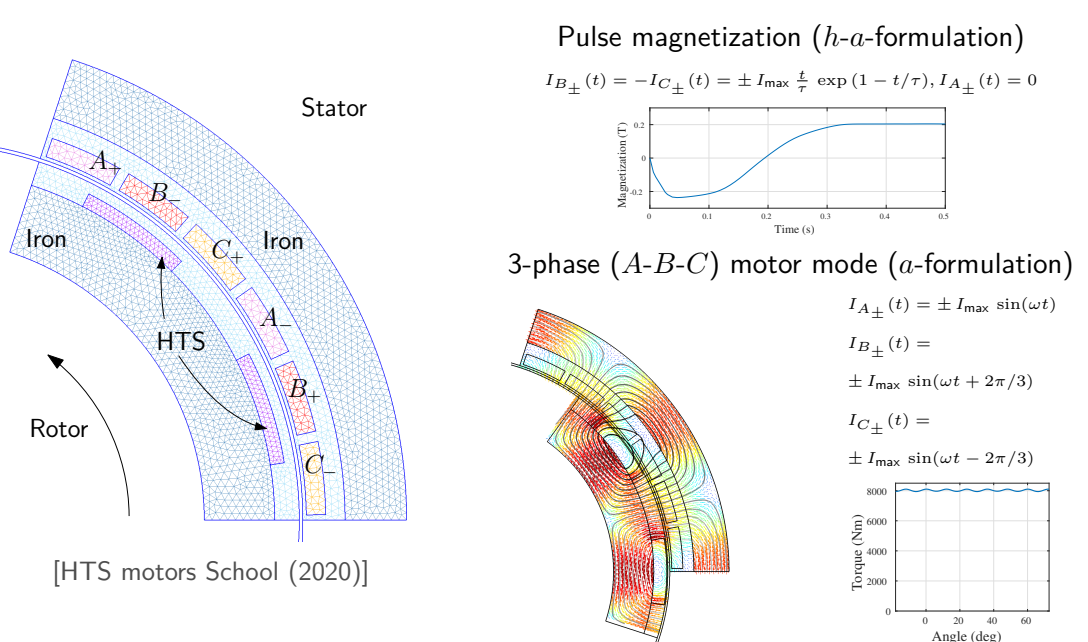
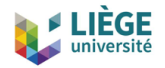

Æ

Æ

 $d$  [mm]

 $\,$  B [mT]  $27\,$ 

# université **2D axisymmetric model of moving bulk superconductors** 2D axisymmetric model of moving bulk superconductors

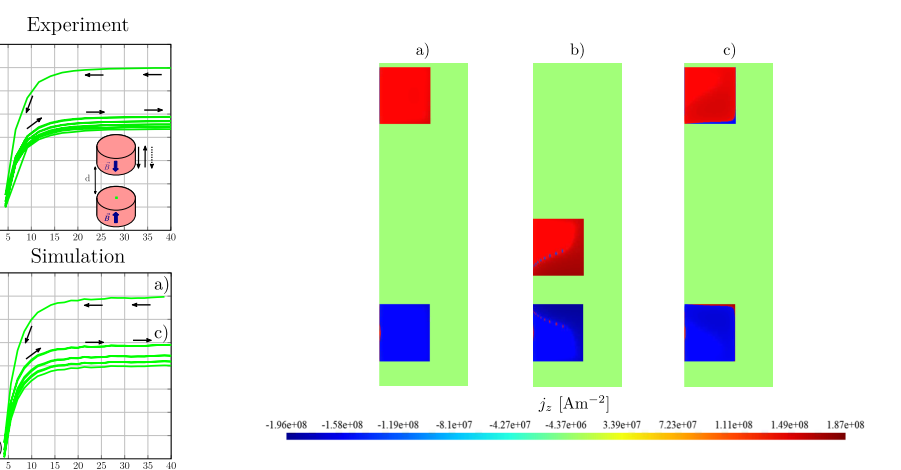

[M. Houbart et al., SUST (in press)]

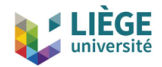

# **Coil of HTS Tapes**

*h*-*a* formulation with thermal coupling; tapes in parallel, series or end-coupled **7IGSRH 1SHIP 'SMP SJ \*SYV ,87 8ETIW**

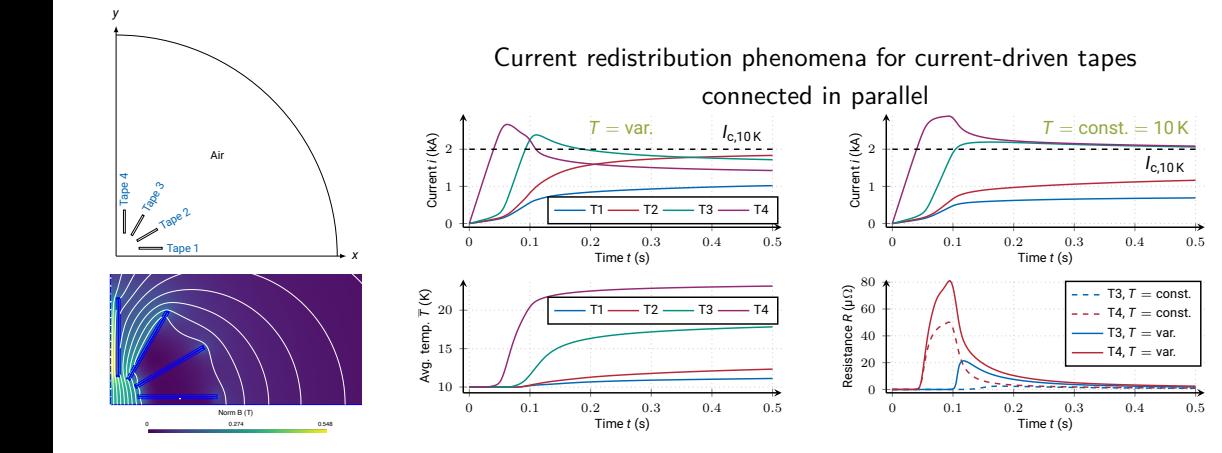

Good agreement with reference results from COMSOL

[E. Schnaubelt et al. (2021)]

<span id="page-146-0"></span>[Simple finite element formulations](#page-29-0) The *a*-*v*[-formulation](#page-49-0) The *h*-*φ*[-formulation](#page-69-0)

[Resolution techniques](#page-86-0)

[Time integration](#page-89-0) [Linearization methods](#page-95-0) [Comparison of the formulations](#page-103-0)

[Mixed finite element formulations](#page-119-0) The *h*(-*φ*)-*a*[-formulation](#page-122-0) The *t*-*a*[-formulation](#page-128-0)

[Illustrations](#page-136-0)

#### [Summary](#page-146-0)

[References](#page-151-0)

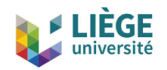

- Overview of finite element formulations for high-temperature superconductors
	- "Simple" formulations: *h*-*φ*-formulation , *a*-*v*-formulation
		- Different numerical behaviors (Newton-Raphson vs. Picard) due to shape of nonlinear constitutive law
		- For pure HTS problems, use *h*-*φ*-formulation with Newton-Raphson
		- Adaptive time-stepping a must

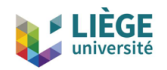

- Overview of finite element formulations for high-temperature superconductors
	- "Simple" formulations: *h*-*φ*-formulation , *a*-*v*-formulation
		- Different numerical behaviors (Newton-Raphson vs. Picard) due to shape of nonlinear constitutive law
		- For pure HTS problems, use *h*-*φ*-formulation with Newton-Raphson
		- Adaptive time-stepping a must
	- Mixed formulations: *h*(-*φ*)-*a*-formulation , *t*-*a*-formulation
		- Useful for hybrid systems with ferromagnetic materials
		- Should be discretized with caution to ensure well-posedness

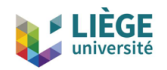

- Overview of finite element formulations for high-temperature superconductors
	- "Simple" formulations: *h*-*φ*-formulation , *a*-*v*-formulation
		- Different numerical behaviors (Newton-Raphson vs. Picard) due to shape of nonlinear constitutive law
		- For pure HTS problems, use *h*-*φ*-formulation with Newton-Raphson
		- Adaptive time-stepping a must
	- Mixed formulations: *h*(-*φ*)-*a*-formulation , *t*-*a*-formulation
		- Useful for hybrid systems with ferromagnetic materials
		- Should be discretized with caution to ensure well-posedness
- All formulations available in open source Life-HTS toolkit, based on ONELAB, Gmsh and GetDP

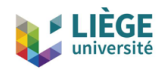

- Overview of finite element formulations for high-temperature superconductors
	- "Simple" formulations: *h*-*φ*-formulation , *a*-*v*-formulation
		- Different numerical behaviors (Newton-Raphson vs. Picard) due to shape of nonlinear constitutive law
		- For pure HTS problems, use *h*-*φ*-formulation with Newton-Raphson
		- Adaptive time-stepping a must
	- Mixed formulations: *h*(-*φ*)-*a*-formulation , *t*-*a*-formulation
		- Useful for hybrid systems with ferromagnetic materials
		- Should be discretized with caution to ensure well-posedness
- All formulations available in open source Life-HTS toolkit, based on ONELAB, Gmsh and GetDP
	- Several available or finding their way into commercial tools (e.g. COMSOL)

<span id="page-151-0"></span>[Simple finite element formulations](#page-29-0) The *a*-*v*[-formulation](#page-49-0) The *h*-*φ*[-formulation](#page-69-0)

[Resolution techniques](#page-86-0)

[Time integration](#page-89-0) [Linearization methods](#page-95-0) [Comparison of the formulations](#page-103-0)

[Mixed finite element formulations](#page-119-0) The *h*(-*φ*)-*a*[-formulation](#page-122-0) The *t*-*a*[-formulation](#page-128-0)

[Illustrations](#page-136-0)

[Summary](#page-146-0)

[References](#page-151-0)

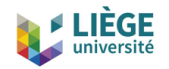

#### **Main references**

- ONELAB website, with codes, examples, and tutorials: <https://onelab.info>
- Life-HTS website: <http://www.life-hts.uliege.be>
- Finite Element Formulations for Systems with High-Temperature Superconductors, J. Dular, C. Geuzaine, and B. Vanderheyden, TAS 30 (2020) 8200113.
- On the Stability of Mixed Finite-Element Formulations for High-Temperature Superconductors,

J. Dular, M. Harutyunyan, L. Bortot, S. Schöps, B. Vanderheyden, and C. Geuzaine, TAS 31 (2021) 8200412

• What Formulation Should One Choose for Modeling a 3D HTS Motor Pole with Ferromagnetic Materials?, J. Dular, K. Berger, C. Geuzaine, and B. Vanderheyden, IEEE Trans. Mag. (in press)

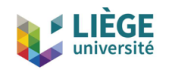

#### **Post-Scriptum**

For fun, go to the

- [Google Play Store](https://play.google.com/store/apps/details?id=org.geuz.onelab) (if you are on Android)
- [Apple AppStore](https://itunes.apple.com/us/app/onelab/id845930897) (if you are on iOS)

and download the **ONELAB app**: it contains a full-featured version of Gmsh & GetDP

... so you can impress your friends by solving finite element problems with HTS on your smartphone!

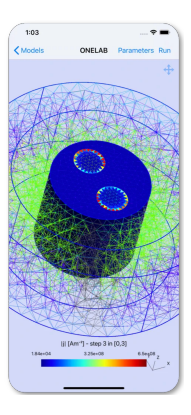

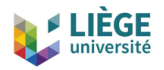

#### Thanks for your attention

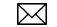

cgeuzaine@uliege.be